# **UNIVERSIDAD NACIONAL AGRARIA LA MOLINA**

## **FACULTAD DE ECONOMÍA Y PLANIFICACIÓN**

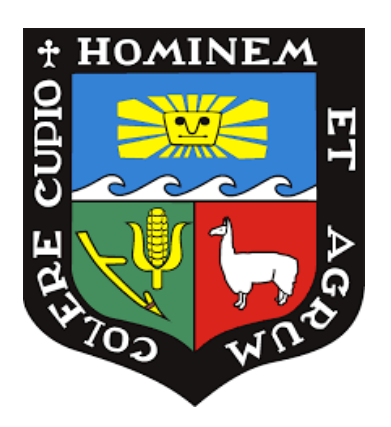

## **"EVALUACIÓN ECONÓMICA DE PROYECTOS DE INVERSIÓN EN INFRAESTRUCTURA DE TRANSPORTE: AEROPUERTO DE CHICLAYO, DEPARTAMENTO DE LAMBAYEQUE, PERÚ"**

## **TRABAJO DE SUFICIENCIA PROFESIONAL PARA OPTAR TÍTULO DE ECONOMISTA**

**JOSÉ ENRIQUE CÓRDOVA SOVERO**

**LIMA – PERÚ**

**2024**

# EVALUACIÓN ECONÓMICA DE PROYECTOS DE INVERSIÓN EN INFRAESTRUCTURA DE TRANSPORTE: AEROPUERTO DE CHICLAYO, DEPARTAMENTO DE LAMBAYEQUE, PERÚ

**INFORME DE ORIGINALIDAD** 

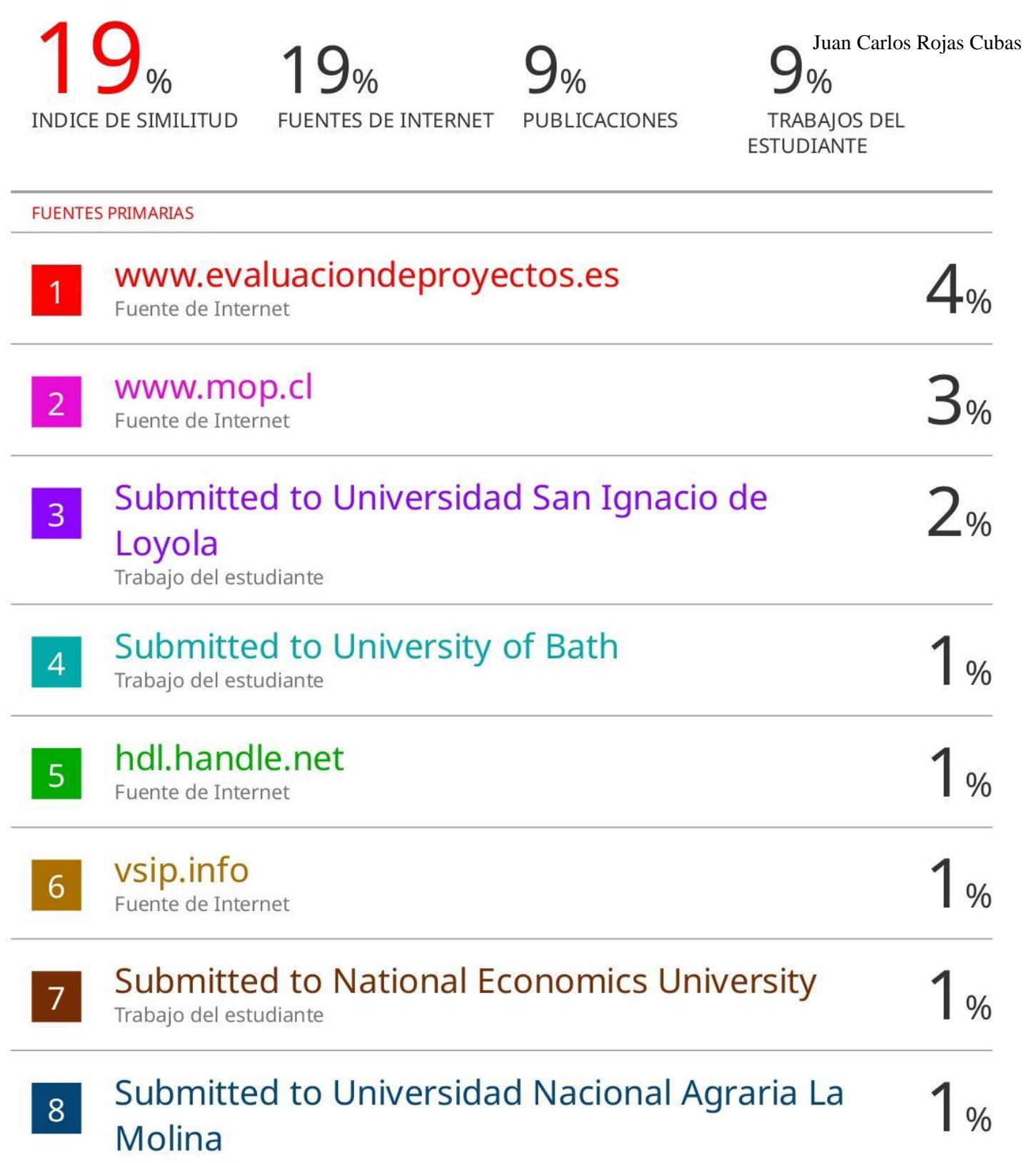

# **UNIVERSIDAD NACIONAL AGRARIA LA MOLINA FACULTAD DE ECONOMÍA Y PLANIFICACIÓN**

## **"EVALUACIÓN ECONÓMICA DE PROYECTOS DE INVERSIÓN EN INFRAESTRUCTURA DE TRANSPORTE: AEROPUERTO DE CHICLAYO, DEPARTAMENTO DE LAMBAYEQUE, PERÚ"**

**PRESENTADO POR: JOSÉ ENRIQUE CÓRDOVA SOVERO**

## **TRABAJO DE SUFICIENCIA PROFESIONAL PARA OPTAR EL TÍTULO DE ECONOMISTA**

### **SUSTENTADO Y APROBADO ANTE EL SIGUIENTE JURADO:**

**………………………………………… ………………………………………...**

### **PRESIDENTE ASESOR**

Mg. Sc. Agapito Linares Salas Econ. Juan Carlos Rojas Cubas

Dr. Carlos Enrique Orihuela Romero Mg. Sc. Miguel Ángel La Rosa Salazar

**MIEMBRO MIEMBRO**

**………………………………………… ………………………………………...**

Lima – Perú 2024

#### **DEDICATORIA**

A mis padres Jose Jacinto Cordova Silva y Rosario Cecilia Sovero Carbajal por su apoyo incondicional y ser los guías del camino hacia la mejora, gracias por todo su esfuerzo y motivación constante, sin ustedes no hubiera logrado finalizar el presente trabajo.

A mi hermano Cristian y a mis compañeros de labores, por su permanente apoyo y sincera amistad, que influyeron en cumplir esta meta.

## ÍNDICE GENERAL

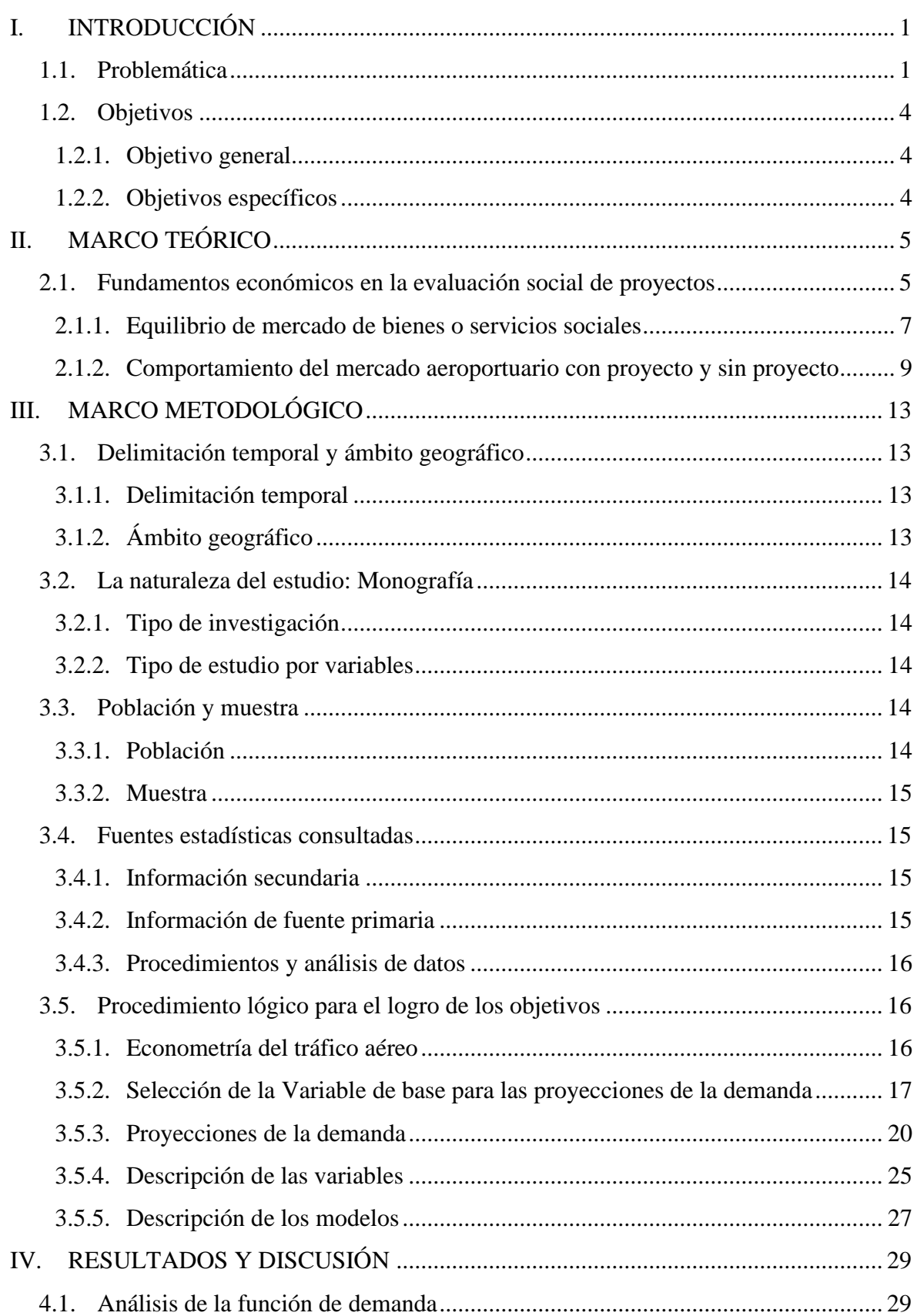

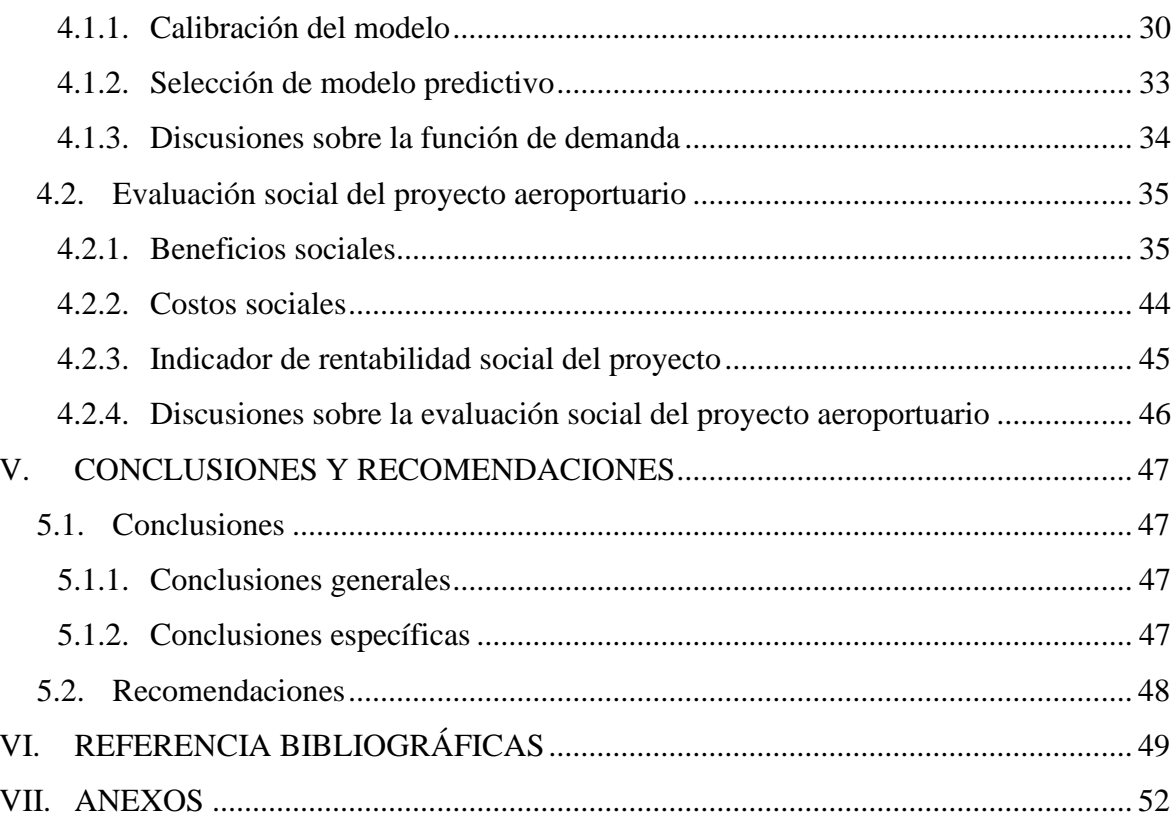

## **ÍNDICE DE TABLAS**

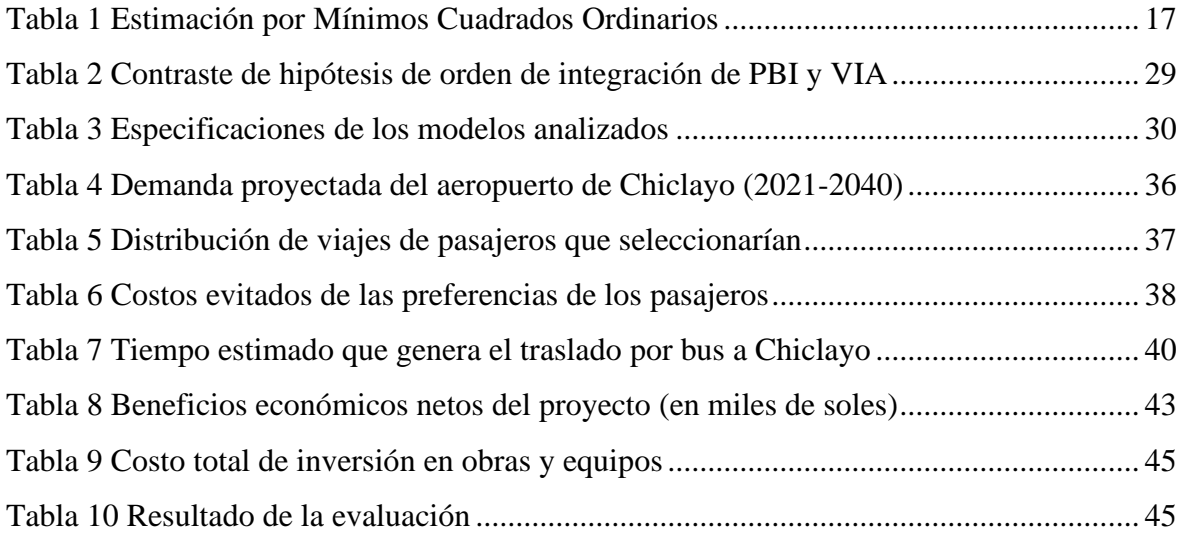

## **ÍNDICE DE FIGURAS**

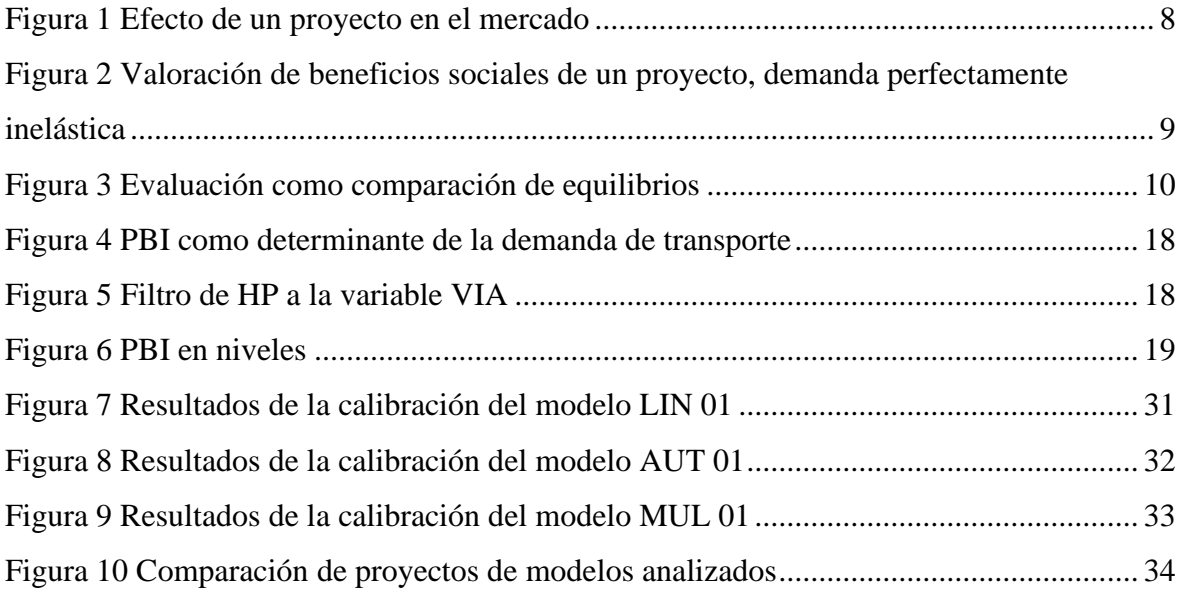

## **ÍNDICE DE ANEXOS**

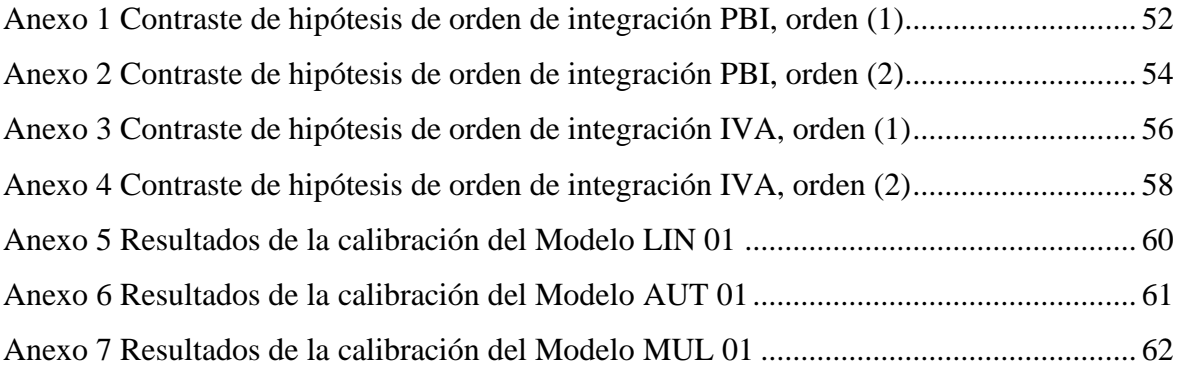

### **RESUMEN**

El objetivo del presente estudio es realizar el análisis de la demanda de transporte aéreo y la evaluación social del proyecto de inversión pública denominado: "Mejoramiento del Servicio Aeroportuario en la Región Lambayeque mediante la modernización del Aeropuerto Internacional Capitán FAP José Abelardo Quiñones de Chiclayo". Para ello, se estimó una función de demanda de pasajeros a nivel nacional e internacional, así como el movimiento de carga, para el Aeropuerto de Chiclayo, en base al modelo económico presentado en el Plan Maestro del Aeropuerto Internacional de Chiclayo 2008, cuya información permitió estimar los beneficios sociales del proyecto de inversión, a través de la metodología Costo/Beneficio. El proyecto tiene un monto de inversión de S/ 1,299'388,489; un Valor Actual Neto de S/ 289'926,577 y una Tasa Interna de Retorno de 12.57%, evidenciando que el proyecto es viable socialmente, dado que, el primer Indicador es positivo y el segundo, superior a la Tasa Social de Descuento utilizado.

**Palabras clave:** función de demanda, evaluación social de proyectos, metodología costo beneficio, infraestructura aeroportuaria.

### **ABSTRACT**

The objective of present research is analysis the air transport demand and the social evaluation of public investment project called: "Improvement of the airport service in the Lambayeque región through the modernization of the Capitán FAP José Abelardo Quiñones of Chiclayo". For the analysis, its estimates a demand function national and international passenger for the Chiclayo airport, based on the economic model contempled for Airport Master Plan 2008, whose information enabled to estimates the investment Project social benefits, the Cost/Benefit methodology is useding. The Project has an investment amount of S/ 1,299'388,489; a Net Present Value of S/ 289'926,577 and a Internal Return Rate of 12.57%, evidencencing the Project is socially viable, given that, the firts indicator is positive and the second indicator is higher than the social discount rate.

**Keywords:** Demand function, Social evaluation of projects, Methodology Cost/Benefit, Airport Infraestructure.

### **I. INTRODUCCIÓN**

<span id="page-11-0"></span>Para empezar, la presente investigación, es producto de las actividades llevadas a cabo como evaluador económico en proyectos de inversión, como parte del equipo de la Oficina de Inversiones de la Oficina General de Planeamiento y Presupuesto del Ministerio de Transportes y Comunicaciones, que en el marco del Sistema Nacional de Inversión Pública (SNIP), asumía el rol de ser la Oficina de Programación e Inversiones (OPI), que tenía, como una de sus funciones principales, la de evaluar y emitir informes técnicos sobre los estudios de preinversión a nivel de perfil, como el que se analiza.

#### <span id="page-11-1"></span>**1.1. Problemática**

De acuerdo con el Plan Nacional de Infraestructura para la Competitividad (PNIC 2019), el Perú se ubica en el puesto 85 de 137 países del Indicador de Calidad de Infraestructura del Índice de Competitividad Global 2017 – 2018, con una brecha de infraestructura de acceso básico de [1](#page-11-2)17,183 millones de soles<sup>1</sup>, concentrándose el 31% de esta brecha, en el sector transporte, equivalente a una inversión de 35,970 millones de soles.

Ante esa situación, el Gobierno del Perú, dentro de la Política Nacional de Competitividad y Productividad<sup>[2](#page-11-3)</sup> (PNCP 2018), estableció como primer Objetivo Prioritario, dotar al país de infraestructura económica y social de calidad, planteando como uno de los principales lineamientos: Formular y evaluar, o aprobar y ejecutar eficientemente las inversiones públicas.

<span id="page-11-2"></span><sup>1</sup> Es decir, se requiere este monto de inversión para alcanzar los niveles de acceso básico de infraestructura que debería tener un país con nuestras características socioeconómicas y geográficas.

<span id="page-11-3"></span><sup>2</sup> La Política Nacional de Competitividad y Productividad (PNCP), es una propuesta multisectorial articulada por el Consejo Nacional de Competitividad y Formalización (CNCF), la meta que persigue es convertirse en el hilo conductor de las intervenciones públicas y privadas en materia de competitividad. El objetivo general de la PNCP es proveer las condiciones necesarias para la generación de bienestar para todos los peruanos sobre la base de un crecimiento económico sostenible con enfoque territorial.

La provisión de infraestructura es altamente desigual y heterogénea entre las regiones, lo cual impide una mayor conectividad del territorio nacional y la diversificación de su estructura económica, con efectos perjudiciales para la productividad de todo el país; por ejemplo, una inadecuada infraestructura de transporte impone elevados costos logísticos para el comercio de bienes y servicios (PNCP 2018).

Bonifaz y Urrunaga (citado en Seminario, 2012), indican que la inversión en infraestructura pública es considerada como un importante determinante del crecimiento económico, principalmente por su efecto en la mejora de la productividad del capital, efecto que se hace mayor, mientras más complementaria es la infraestructura con respecto a la inversión de las empresas. Otros canales de transmisión sobre el crecimiento productivo son los siguientes: (i) las mayores actividades de mantenimiento de las infraestructuras; (ii) los menores costos de ajuste, como resultado de los costos logísticos más bajos a raíz de las nuevas inversiones; (iii) la mejora de la productividad laboral, debido a que los trabajadores cuentan con mejores tecnologías de información y comunicación y mejores condiciones de salud y educación; y (iv) la disminución de los costos de transporte, a raíz del aprovechamiento de las economías de escala y de ámbito.

Si bien, en los últimos años se han ejecutado importantes inversiones en el sector transporte, aún existe muchas limitaciones, como, por ejemplo, el análisis de las concesiones aeroportuarias en OSITRAN (2018), en el cual se señala que, existen retrasos en la ejecución de inversiones debido a la falta de entrega de terrenos por parte del Concedente (MTC) y demoras en la revisión y aprobación de los estudios de preinversión y de los Estudios Definitivos de Ingeniería (EDI).

Este mismo Documento de Trabajo, señala que, el Primer Grupo de Aeropuertos Regionales, que comprende al Aeropuerto de Chiclayo, no ha ejecutado, conforme a los cronogramas establecidos, las inversiones programadas durante el periodo remanente de la concesión (2009-2031), ocasionando que no se cumpla con el objetivo de que las inversiones puedan dotar a los aeropuertos, de las condiciones que permitan aumentar la capacidad de atención de aeronaves y usuarios, así como prestar más y mejores servicios, de manera tal que se consolide una atención regular de vuelos comerciales y prestación de servicios en todo el Primer Grupo.

Este retraso de ejecución de inversiones es crítico en economías emergentes como la peruana, porque se constituyen como verdaderos cuellos de botellas para el crecimiento económico (Contraloría General de la República, 2015a). De forma similar, la causa principal del déficit en infraestructura se debe a que el estado presenta dos limitaciones: recursos insuficientes (financieros y humanos) y prácticas inadecuadas en el proceso de inversión pública (Contraloría General de la República, 2015b).

Ante estas dos limitaciones, decidir a qué inversión se le da prioridad, como por ejemplo, si se invierte en una nueva construcción o en mantenimiento, en un aeropuerto o en una carretera, en qué zonas geográficas y en qué momento del tiempo, son elecciones vitales para el futuro del país, en ese sentido, De Rus, Betancor. y Campos (2006), indican que la evaluación económica de los proyectos de infraestructura, ayuda a tomar estas decisiones, al permitir comparar el beneficio social esperado con el coste de oportunidad de la inversión.

Bajo esa óptica, De Rus (2015), señala que el valor del Análisis Costo Beneficio (ACB), como instrumento metodológico para la evaluación social de proyectos de transportes, es la de ser una herramienta económica que ayuda a la selección de los mejores proyectos en beneficio de la economía, además señala, que el ACB trata sobre el bienestar y desarrollo humano de las personas afectadas por el proyecto y no del número de usuarios de una instalación deportiva o del consumo de agua residencial. El ACB concebido como una herramienta para la selección de proyectos, en interés general de la sociedad, presupone la existencia de un planificador social, un gobierno benevolente que compara beneficios y costos sociales antes de dar luz verde a un proyecto.

En ese sentido, este estudio de caso analiza la evaluación social realizada al PI: Mejoramiento del Servicio Aeroportuario en la Región Lambayeque mediante la modernización del Aeropuerto Internacional Capitán FAP José Abelardo Quiñones Gonzales de Chiclayo; por lo que, el planteamiento de la problemática a abordar es de la siguiente manera:

▪ ¿Cómo la evaluación social realizada al PI: Mejoramiento de Servicio Aeroportuario en la Región Lambayeque mediante la modernización del Aeropuerto Internacional Capitán FAP José Abelardo Quiñonez Gonzales de Chiclayo; puede sustentar la conveniencia de que esta inversión sea ejecutada y contribuir a una adecuada asignación del uso de recursos públicos para la provisión de este tipo de Infraestructura de transporte?

#### <span id="page-14-0"></span>**1.2. Objetivos**

#### <span id="page-14-1"></span>**1.2.1.Objetivo general**

Evaluar el estudio de preinversión a nivel de perfil del PI: "Mejoramiento del Servicio Aeroportuario en la Región Lambayeque mediante la modernización del Aeropuerto Internacional Capitán FAP José Abelardo Quiñones de Chiclayo"; para determinar la conveniencia de ejecutar la inversión a través de recursos públicos.

#### <span id="page-14-2"></span>**1.2.2.Objetivos específicos**

**Objetivo específico 1:** Identificar los principales factores que impactan en la demanda de transporte aéreo del PI.

**Objetivo específico 2:** Determinar los principales beneficios y costos sociales que se producirán con la implementación del PI.

### **II. MARCO TEÓRICO**

#### <span id="page-15-1"></span><span id="page-15-0"></span>**2.1. Fundamentos económicos en la evaluación social de proyectos**

Las sociedades enfrentan problemas para asignar adecuadamente recursos escasos para diferentes usos y así poder satisfacer las necesidades de la población para alcanzar el máximo nivel de bienestar social; entonces, el Estado, en calidad de representante de la sociedad, cuenta con herramientas que permiten analizar esta asignación de recursos, siendo una de ellas la evaluación de proyectos cuya ventaja es brindar información a los tomadores de decisiones en comparación a las preferencias de las sociedades y el crecimiento económico. En esta línea, existen ocasiones en que el mercado no asegura el uso eficiente de los recursos, por lo que se requiere la presencia y participación por parte del Estado en aquellos mercados para la provisión de bienes y servicios determinados, que no son abastecidos por la oferta y que cumplan con características de no rivalidad y no exclusión. Estos bienes y servicios son como bienes y servicios públicos que es otro argumento para poder justificar una intervención pública.

Contreras (2004) menciona que el Estado debe proveer ciertos bienes y servicios públicos y el uso de los recursos públicos debe ser evaluado para poder medir su rendimiento con la sociedad; por consiguiente, la evaluación de proyectos está fundamentada en la teoría económica del bienestar, donde el conjunto de individuos busca maximizar su utilidad dada sus preferencias, siendo el Estado encargado de maximizar este valor.

Pearce & Nash (1981), dentro de la economía del bienestar clásica y la relación con los proyectos públicos, mencionan que el bienestar social inicia desde las funciones de utilidad  $(U_i)$  independientes de la sociedad, siendo el bienestar social  $(W)$  la suma de las funciones utilidades de los individuos  $(m)$  y cuyos cambios producen una variación en el bienestar social. A este enunciado, los autores lo denominan como la función de bienestar utilitarista clásica.

$$
W=W(U_1,\ldots,U_m)
$$

Arrow (1950) indica que es complejo determinar una función de bienestar social, pero la función de bienestar utilitarista clásica puede establecer las bases, desde un punto de vista teórico, para el desarrollo de evaluaciones de proyectos.

Contreras (2004) menciona que el Estado, como encargado de maximizar la suma de las utilidades individuales, busca mejorar el "estado de la economía" mediante un proyecto público, el autor denomina al "estado de la economía" como los niveles de consumo de bienes y servicios públicos por parte de la sociedad; es decir, un proyecto es aceptado, si el estado final (E1) es preferido por la sociedad (conjunto de individuos) al estado inicial (E0) y para ello se requiere de criterios de comparación entre los diferentes estados de la economía.

Entre los tres principales criterios de comparación de los "estados de la economía", se destaca el criterio de "Compensación" (Kaldor-Hicks) o de "Mejoras paretianas potenciales", cuyo enunciado es que "El estado E1 es preferible al estado E0, si mediante una redistribución del ingreso, E1 puede ser llevado a un estado E2 que sea Pareto-preferible a E0", y para poder alcanzar esta comparación se requiere de la herramienta del Análisis Costo-Beneficio (ACB), debido a que estima los beneficios y costos sociales desde el punto de vista del cambio del bienestar, y puede medir los resultados en el "estado de la economía". Pearce & Nash (1981) indican que la función de utilidad del individuo, depende del consumo de los bienes y servicios, siendo estos aplicables para los bienes y servicios públicos.

$$
U_i = U(x_1, \dots, x_n)
$$

Entonces, como la utilidad está en función del nivel de consumo de bienes y servicios públicos, el impacto de un proyecto público se puede reflejar en el cambio en el bienestar a partir de las variaciones de bienestar individual, y para un determinado periodo.

$$
dW = \sum_{i=1}^{n} \frac{\partial W}{\partial U_i} * dU_i
$$
  
*W*<sub>con proyecto</sub>  

$$
\int_{W_{sin\,proyecto}} dW = \sum_{i=1}^{n} \int_{U_i^{sin\,proyecto}} \frac{\partial W}{\partial U_i} * dU_i
$$

$$
\Delta W = \sum_{i=1}^{n} \frac{\partial W}{\partial U_i} \Delta U_i
$$

Contreras (2004), menciona que después de realizar un análisis sobre los Sistemas Nacionales de Inversión Pública en Latinoamérica, en su gran mayoría estos adoptan un enfoque de Eficiencia a diferencia de los enfoques Distributivos y de Necesidades Básicas Insatisfechas, por ser considerada como una herramienta para estimar el crecimiento económico de los países y las Necesidades Básicas Insatisfechas como una justificación para poder realizar política y proyectos públicos.

En conclusión, el marco de análisis de la evaluación social de proyectos se basa en generar la máxima utilidad a la sociedad por lo que implementa proyectos públicos para poder alcanzar sus objetivos, desde un enfoque de eficiencia que busca el crecimiento económico, cuya función de bienestar social es un concepto normativo que se acepta en el Sistema Nacional de Programación Multianual y Gestión de Inversiones (Invierte.pe), siendo su interpretación que el objetivo de la obra pública es el crecimiento económico del país y redistribuir los beneficios sociales de los proyectos para avanzar en una distribución adecuada del ingreso.

#### <span id="page-17-0"></span>**2.1.1. Equilibrio de mercado de bienes o servicios sociales**

Ante la explicación teórica sobre la relación de la teoría económica con los proyectos de inversión pública, se procede a analizar los beneficios sociales que genera un proyecto, correspondiente a la valoración en términos monetarios de los efectos que genera su implementación en la provisión de bienes y servicios públicos.

En este caso, de acuerdo a Cuadros, Pacheco, Cartes y Contreras (2012) los beneficios sociales se estiman de la misma manera que una entidad privada estima sus utilidades o beneficios privados, a partir de los datos del mercado del bien o servicio; de esta manera, el beneficio social, con relación al enfoque de eficiencia, podrá ser estimado a partir del equilibrio de la oferta y demanda sin y con proyecto.

Cuadros *et al*. (2012) hace referencia que en la situación Sin Proyecto se tiene un equilibrio en que el precio y consumo sin proyecto está representado por (P0, X0), entonces en la situación Con Proyecto, se asume que el Estado realiza una inversión, logran aumentar el volumen del bien o servicio consumido, siendo que la curva de oferta se desplaza hacia la derecha y se obtiene el precio y consumo con proyecto (P1, X1) que es un nuevo punto de equilibrio.

<span id="page-18-0"></span>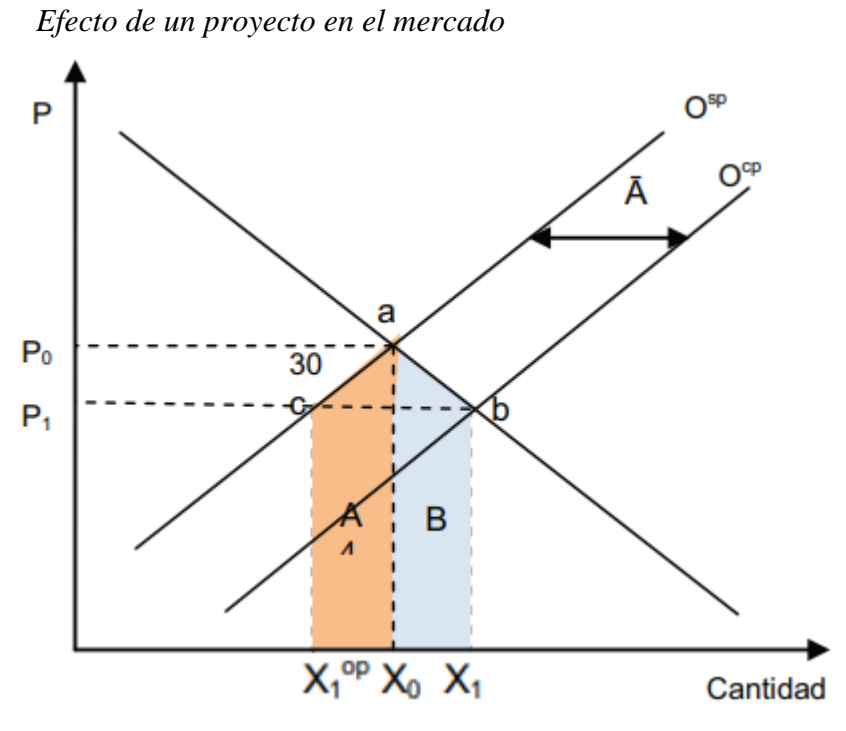

#### **Figura 1**

FUENTE: Cuadros *et al*. (2012)

Asimismo, Cuadros *et al*. (2012), en relación con la Figura 1, manifiesta que los efectos producidos por el desplazamiento de la oferta, generaría la disminución de la cantidad de producción del bien o servicio (al nuevo precio P1, los antiguos productores disminuirán su cantidad producida desde X0 a X1<sup>op</sup>; un aumento en la cantidad consumida; y beneficios por el aumento de consumo y liberación o menor uso de recursos. Sin embargo, este análisis es válido bajo los supuestos de mercado de competencia perfecta y proyectos estructurales. Los proyectos estructurales se caracterizan por ser proyectos que por su magnitud provocan cambios significativos en los equilibrios de mercados (desplazamiento de la oferta); por otro lado, están los proyectos marginales que no provocan cambios significativos en los equilibrios de mercado.

#### <span id="page-19-0"></span>**2.1.2. Comportamiento del mercado aeroportuario con proyecto y sin proyecto**

Cuadros *et al*. (2012), en base a los estudios desarrollados por la CEPAL del 2004, menciona que los sistemas nacionales de inversión pública en Latinoamérica, se han caracterizado por ser proyectos marginales por su efecto en el equilibrio de mercado de bienes y servicios públicos. No obstante, considera que los proyectos de Aeropuertos son proyectos estructurales, que, si generan cambios significativos en los equilibrios de mercado, como lo representado en la Figura 1, donde el efecto predominante son los cambios reflejados a través del área A y B.

#### **Figura 2**

<span id="page-19-1"></span>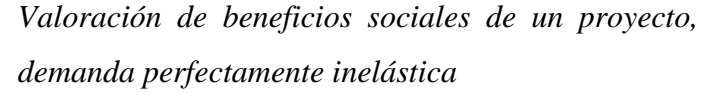

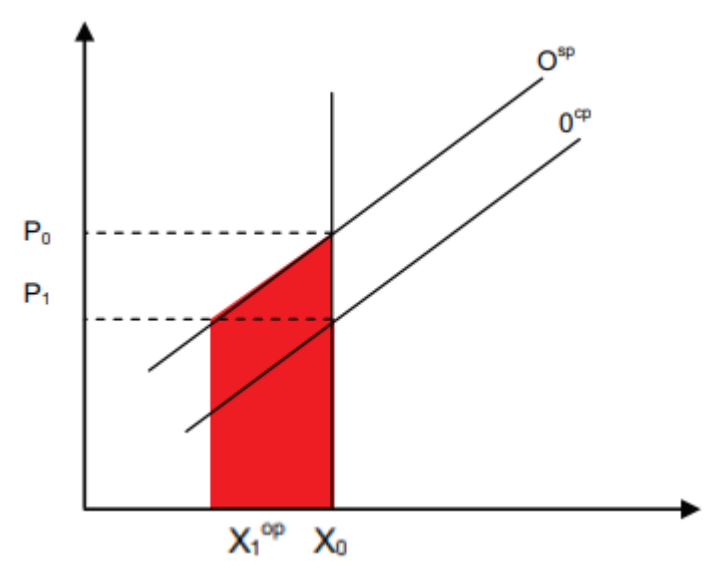

FUENTE: Cuadros *et al*. (2012)

El supuesto para los proyectos de aeropuertos, es que las alteraciones de precios provocadas por la ejecución del proyecto no alteran significativamente la cantidad demandada, lo que equivale a suponer que las demandas son totalmente inelásticas, como lo indica la Figura 2. En este caso sólo se genera beneficio social del tipo ahorro de costos.

Sin embargo, Yao y Morikawa (2005) estiman el aumento del número de viajes como consecuencia de la reducción del coste generalizado, generando que estos viajes obedecen tanto a nuevos usuarios como a un incremento de la frecuencia de los existentes, señalándose

que la curva de demanda en relación a los costos no es perfectamente inelástica, debido a que una mejora en la accesibilidad puede generar un número significativo de nuevos viajes. De Rus *et al*. (2010) mencionan que el equilibrio en cualquier mercado de transporte se expresa generalmente a través del número total de viajes realizados en un momento dado o la cantidad de viajeros o mercancías transportadas, así como los precios generalizados que pagan los usuarios y que incluyen, además de un componente monetario (precio, tasa, peaje, etc.), el tiempo de viaje y otros elemento de des-utilidad como la incomodidad, el riesgo de pérdida de equipaje o de deterioro de la mercancía. La evaluación económica de ese proyecto consistirá en determinar cuáles son los efectos positivos (beneficios) y negativos (costos) de los cambios sobre el bienestar social.

Además, también De Rus *et al*. (2010), señala que la mayoría de las intervenciones en los mercados de transporte producen efectos a lo largo de varios periodos de tiempo, la comparación de equilibrios también debe realizarse en cada uno de ellos, teniendo en cuenta tanto los cambios producidos por el proyecto como los que ocurrirían en los mercados si éste no se llevara a cabo.

<span id="page-20-0"></span>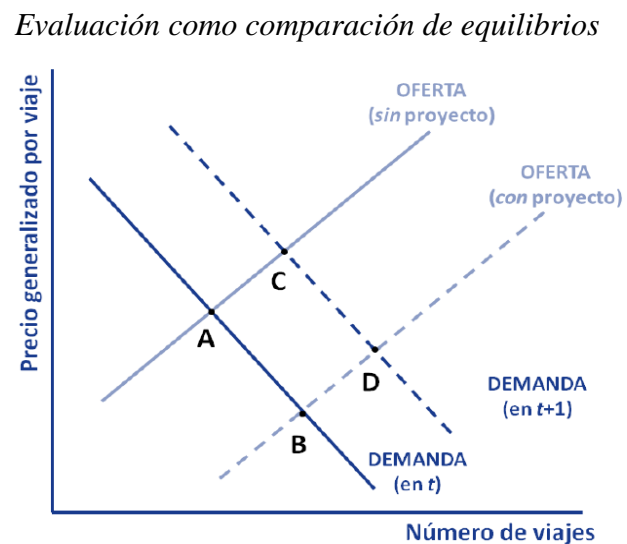

**Figura 3** 

En la Figura 3, se considera un mercado de transporte de viajeros entre dos ciudades. La demanda recoge la relación negativa que existe entre el número de viajes que los usuarios desean realizar y su precio generalizado (que incluye, entre otros componentes, las tarifas y

FUENTE: De Rus *et al*. (2010)

el valor del tiempo empleado). Supondremos también que esta demanda crece a lo largo del tiempo en respuesta a cambios en factores exógenos a la misma como el aumento de la renta o el tamaño de la población. Por otro lado, consideramos que la función de oferta es creciente debido, por ejemplo, a la presencia de cierto grado de congestión que se traduce en un aumento del tiempo de viaje a medida que aumenta el número de viajes. El punto A refleja el equilibrio inicial (sin proyecto) en este mercado determinando el precio generalizado y número de viajes, producto de la intersección entre la función de demanda en el momento inicial (período t) y la función de oferta inicial.

Ahora, se supone que en el periodo t se lleva a cabo un proyecto de transporte que permite incrementar la oferta de viajes en el mismo periodo, lo que implica, que en la Figura 3, se puede visualizar el desplazamiento hacia la derecha de la función de oferta inicial (oferta con proyecto) y un nuevo equilibrio en el mercado, definido por el punto B, por lo que, los beneficios y costos sociales de este proyecto se obtendrían, para el momento t, comparando los equilibrios A y B.

Pero, como define De Rus *et al*. (2010), la evaluación económica de un proyecto de transporte debe realizarse de manera incremental, es decir, comparando el equilibrio alcanzado en los mercados de transporte con proyecto con la situación de partida en dichos mercados sin proyecto. Por consiguiente, la medición de los efectos del proyecto no puede ignorar los cambios que se producirían en el mercado con independencia de que el proyecto se llevase a cabo.

Siguiendo con el análisis de la Figura 3, por ejemplo, se ha representado también la función de demanda en un período posterior (en t+1), la cual se habría desplazado hacia la derecha, permitiendo obtener en t+1 tanto un equilibrio del mercado sin proyecto (C) como un equilibrio con proyecto (D). En ese sentido, la determinación de los efectos del proyecto en t + 1 debe realizarse comparando precisamente estos dos últimos equilibrios, ya que son los que reflejan realmente las consecuencias que tiene sobre el mercado de transporte la intervención realizada en el momento t, este equilibrio, representado por el punto C es lo que se denomina contrafactual.

En general, este mismo procedimiento, descrito en el párrafo precedente, debería repetirse para determinar los efectos positivos y negativos del proyecto en cada uno de los periodos siguientes, mientras perduren las consecuencias de la intervención en el mercado (hasta el último año de evaluación).

### **III. MARCO METODOLÓGICO**

<span id="page-23-0"></span>La presente monografía muestra los aspectos de cómo se ha desarrollado la estimación de la demanda y la evaluación social, permitiendo resolver el problema planteado en base al marco teórico presentado anteriormente. Adicionalmente se precisa, que la metodología a presentarse en los párrafos siguientes deviene de lo realizado por una empresa consultora que elaboro el estudio de preinversión del proyecto de inversión en análisis, tomando en consideración lo que se establecía en los términos de referencia (Tdr), que fue aprobado por la Oficina de Inversiones del MTC.

#### <span id="page-23-1"></span>**3.1. Delimitación temporal y ámbito geográfico**

#### <span id="page-23-2"></span>**3.1.1. Delimitación temporal**

El presente estudio fue desarrollado durante los años 2015 – 2016, para lo cual, inicialmente se analizó información desde el periodo 1981 al 2014, proporcionados por CORPAC y por la concesionaria ADP.

Pero, dado que, la claridad de los datos históricos difiere entre la serie de datos existentes entre 1981 a 2017, provista por CORPAC, respecto de la serie de datos disponibles entre el 2018 y 2014, a razón de que, en la primera serie temporal, solo es posible analizar valores anuales totales, en cambio, en la segunda serie de datos es posible lograr un alto nivel de desagregación, pudiendo filtrar los datos a través de diferentes variables.

### <span id="page-23-3"></span>**3.1.2.Ámbito geográfico**

El lugar de estudio está focalizado al ámbito del área de influencia del proyecto de inversión pública de análisis, que se circunscribe al lugar donde se ejecutara el proyecto de inversión, que es el terminal aeroportuario de la ciudad de Chiclayo, en el departamento de Lambayeque, pero también, se estudia los departamentos colindantes, donde se encuentran

ubicados los beneficiarios actuales y potenciales. El periodo de estudio comprende todo el horizonte de evaluación del PI, equivalente a 20 años, que incluye la Fase de Inversión y Funcionamiento.

#### <span id="page-24-0"></span>**3.2. La naturaleza del estudio: Monografía**

En este estudio, se recurrirá a un diseño de Investigación Aplicada por estar orientado a resolver problemas cotidianos con relación a la evaluación de proyectos de inversión de infraestructura aeroportuaria.

#### <span id="page-24-1"></span>**3.2.1. Tipo de investigación**

Tomando en cuenta las características y profundidad del objetivo de la presente monografía, este se considera como una investigación descriptiva de corte transversal (para analizar el perfil del Usuario del Aeropuerto de Chiclayo en un momento del tiempo) y longitudinal (para especificar el modelo, se utilizará datos históricos de la demanda de transporte de pasajeros y carga).

#### <span id="page-24-2"></span>**3.2.2. Tipo de estudio por variables**

Se realizará el tipo de estudio de manera Explicativa, buscando demostrar las relaciones de causalidad entre variables y también el Relacional por desarrollar variables que se relacionan para brindar la rentabilidad social del proyecto.

#### <span id="page-24-3"></span>**3.3. Población y muestra**

La presente monografía tiene dos objetivos específicos que se alcanzarán de diferentes tipos de investigación. En el caso del objetivo específico de analizar la demanda del proyecto de inversión, se procedió a desarrollar el análisis en etapas, utilizándose segmentación de datos para las distintas etapas, como a continuación se describe:

#### <span id="page-24-4"></span>**3.3.1. Población**

Al tratar de analizar el mercado aeronáutico en el Perú para la formulación de un proyecto de inversión pública aeroportuaria, se identificó a la población de las empresas mundiales aeronáuticas como información de referencia de la situación internacional o expectativas a futuro sobre la implementación del proyecto de inversión pública. Adicionalmente, también se requería contar con la información de las perspectivas del mercado interno aeronáutico, así como de los usuarios del aeropuerto de Chiclayo para conocer sus expectativas sobre servicios o mejoras para el mencionado aeropuerto.

#### <span id="page-25-0"></span>**3.3.2. Muestra**

En relación a la identificación de las empresas mundiales asociadas al mercado aeronáutico, se tuvo como muestra a dos principales empresas como Boeing y Airbus. Asimismo, se realizó entrevistas a los principales operadores de aerolíneas en el Perú como LAN, AVIANCA, LC Perú, PERUVIAN y ATSA y se realizaron encuestas de preferencias durante 15 días en el Aeropuerto de Chiclayo a lo largo de los meses de julio y agosto del 2015, a fin de caracterizar al usuario.

En relación a la selección de las empresas Boeing y Airbus en el mercado internacional y a las empresas LAN, AVIANCA, LC Perú, PERUVIAN y ATSA en el mercado nacional, este se desarrolló en base a un muestreo no probabilístico por conveniencia al ser catalogadas como las principales empresas en su rubro.

En relación a las encuestas de preferencias realizadas a los usuarios del Aeropuerto de Chiclayo, se realizó un muestreo probabilístico aleatorio simple por su condición de usuarios de los servicios que brinda el mencionado Aeropuerto.

#### <span id="page-25-1"></span>**3.4. Fuentes estadísticas consultadas**

#### <span id="page-25-2"></span>**3.4.1. Información secundaria**

Entre la base de datos que se utilizó para poder alcanzar los objetivos específicos de la presente monografía esta la información recopilada por el INEI, MEF, CORPAC, CEPAL, BCR, entre otros.

#### <span id="page-25-3"></span>**3.4.2. Información de fuente primaria**

Como se mencionó anteriormente, se obtuvo la información primaria de los principales operadores de aerolíneas en el Perú y a los usuarios del aeropuerto de Chiclayo mediante entrevistas no-estructuradas y semi-estructuradas, respectivamente, en el año 2015.

#### <span id="page-26-0"></span>**3.4.3. Procedimientos y análisis de datos**

El ordenamiento de los datos se hará mediante Microsoft Office Excel 2013 así también se usará el programa Eviews 7 para las estimaciones econométricas.

#### <span id="page-26-1"></span>**3.5. Procedimiento lógico para el logro de los objetivos**

#### <span id="page-26-2"></span>**3.5.1. Econometría del tráfico aéreo**

La econometría de series de tiempo aborda la estimación de ecuaciones de diferencias que contengan componentes estocásticos (Enders, 2014). Así, la utilización del análisis econométrico de las series de tiempo tiene como propósito pronosticar la trayectoria temporal de una variable y su dinámica en el largo plazo.

La teoría económica aplicada a las proyecciones de series de tiempo en la industria del transporte aéreo se ha hecho cada vez más sofisticada en los últimos 30 años (ICAO 2006). Lo que representa un marco metodológico para el análisis cuantitativo.

Las dos corrientes principales son el análisis de series de tiempo y las metodologías de relaciones causales. En el primer caso se habla de proyecciones de tendencia y otros métodos como los de medias móviles o el de Box-Jenkis. En el segundo caso, el principal y más utilizado es el análisis de regresiones, las cuales pueden incluir más de una variable y enmarcarse en la econometría con diversos modelos entre variables explicativas y dependientes.

El estudio de perfil, en la sección de Proyecciones de Tráfico, tiene como objetivo conseguir un modelo econométrico con el cual se proyecte el tráfico de pasajeros en el aeropuerto de Chiclayo. Para este objetivo, recurren al análisis de tráfico histórico, la caracterización del tráfico aéreo en el contexto mundial y nacional. Después de ello, se definen tres modelos de series de tiempo, de los cuales se obtendrá un modelo final basado en el crecimiento del producto agregado. Finalmente, el estudio proyecta la serie de tráfico de pasajeros desde el año 2015 al 2038. La adecuada elección de la técnica econométrica para el tratamiento y análisis de los datos, así como la fiabilidad de las estimaciones de proyecciones se vinculan con la eficiencia del gasto público destinado a inversiones en infraestructura de transportes,

mediante los cuales incrementan la productividad de la economía (Stiglitz, 2000).

#### <span id="page-27-0"></span>**3.5.2. Selección de la Variable de base para las proyecciones de la demanda**

La elección del PBI como variable explicativa es común en ejercicios empíricos de estimaciones de demanda en transporte. A esta forma de estimación, le sigue, como es natural, la observación de la magnitud del  $\mathbb{R}^2$ . Generalmente se cree que un  $\mathbb{R}^2$  alto es signo de suficiencia explicativa, cuando en realidad se trata de un ajuste adecuado en el modelo, sin que ello pruebe una relación causal, más aún si se evidencia una falta de marco teórico. El análisis tabular y gráfico de la Tabla 1 y Figura 4, muestra las series de transporte de pasajeros y el PBI, sin considerar que en los modelos econométricos que implican causalidad, los gráficos suelen mostrar una serie en función de la otra. A continuación, mostramos un ejemplo para las mismas series en el periodo 2008M03 al 2014M12 en logaritmos, en este gráfico la serie PBI en niveles explica la serie VIA, tal cual los datos obtenidos del estudio de perfil, asimismo en esta simple estimación con propósitos gráficos podemos apreciar las consecuencias de que, si bien el modelo bivariado contiene estimadores significativos y de gran magnitud, así como un alto  $R^2$ , se debería identificar que estas series no sean espurias.

<span id="page-27-1"></span>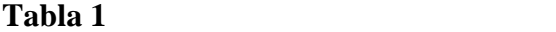

| Variable dependiente: VIA |             |                       |             |          |
|---------------------------|-------------|-----------------------|-------------|----------|
| Método: Mínimos Cuadrados |             |                       |             |          |
| Muestra: 2008M03 2014M12  |             |                       |             |          |
| Observaciones: 82         |             |                       |             |          |
| Variable                  | Coeficiente | Std. Error            | t-Statistic | Prob.    |
| C                         | $-39027.75$ | 3204.453              | -12.17922   | 0.0000   |
| PBI                       | 519.1505    | 24.91256              | 20.83891    | 0.0000   |
| R-squared                 | 0.844437    | Mean dependent var    |             | 27309.55 |
| Adjusted R-squared        | 0.842492    | S.D. dependent var    |             | 8379.568 |
| S.E. of regression        | 3325.621    | Akaike info criterion |             | 19.08079 |
| Sum squared resid         | 8.85E+08    | Schwarz criterion     |             | 19.13949 |
| Log likelihood            | -780.3123   | Hannan-Quinn criter.  |             | 19.10436 |
| <b>F-statistic</b>        | 434.2601    | Durbin-Watson stat    |             | 1.341309 |
| Prob(F-statistic)         | 0.000000    |                       |             |          |

*Estimación por Mínimos Cuadrados Ordinarios*

No obstante, el propósito del ejemplo, es presentar la forma adecuada de iniciar el análisis gráfico de las variables por estudiar, como un primer acercamiento a un modelo de estimación de determinantes de la demanda de transporte para su proyección, en el contexto de un proyecto de inversión.

### <span id="page-28-0"></span>**Figura 4**

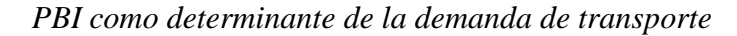

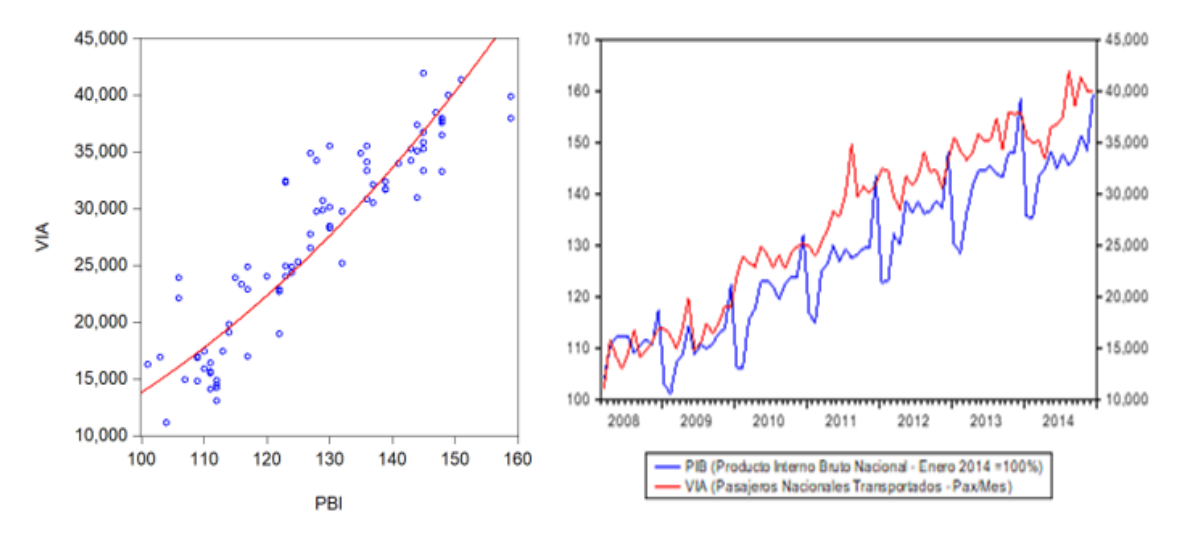

De forma similar, graficamos la serie VIA junto con su tendencia en filtro de HP, con el fin de observar el alto componente estacional del tráfico de pasajeros, los cuales como se puede apreciar, coinciden con periodos festivos.

#### <span id="page-28-1"></span>**Figura 5**

*Filtro de HP a la variable VIA*

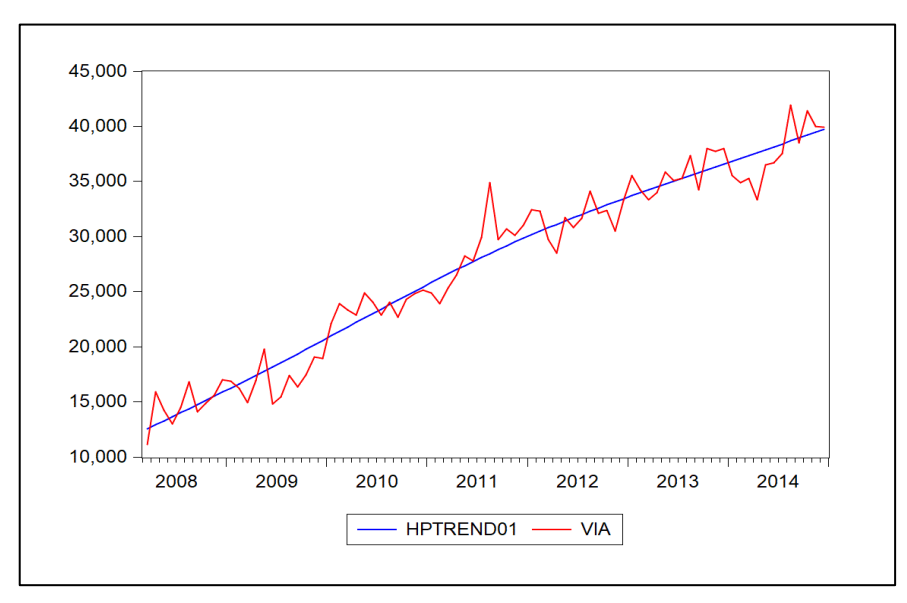

Estos filtros en el análisis de series de tiempo son un paso imprescindible, y evidencian aspectos estadísticos y econométricos necesarios para el posterior tratamiento de las variables. El siguiente gráfico muestra la variable PBI en niveles, la tendencia, el componente estacional y la serie ajustada libre del efecto estacional. Esta última candidata de variable para los modelos de estimación en lugar de la serie PBI en niveles.

#### <span id="page-29-0"></span>**Figura 6**

*PBI en niveles*

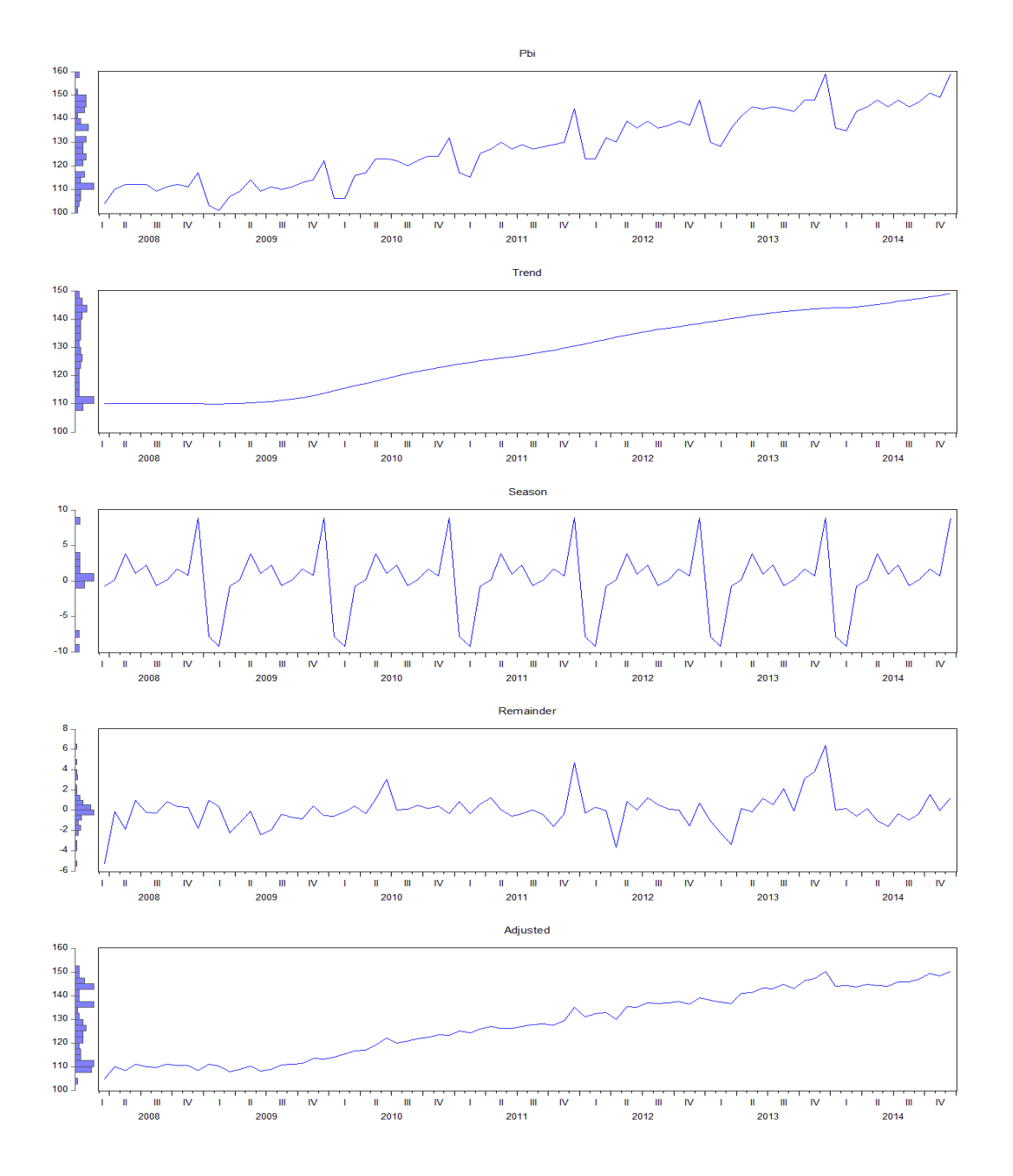

El trabajar un modelo con las series filtradas y sin los componentes estacionales es importante a fin de evitar los problemas de una falta de ajuste estacional (*seasonal adjustment*), que en el contexto peruano se producen en julio y diciembre, pero sobre todo reducir el problema de estacionariedad de las series

#### <span id="page-30-0"></span>**3.5.3. Proyecciones de la demanda**

Las proyecciones de demanda de transporte aéreo es una de las áreas más críticas del mercado aeroportuario. En este campo, no se admiten modelos únicos que otorguen una entera confiabilidad, por el contrario, los modelos de proyecciones muchas veces traen consigo una serie de errores que provocan un inadecuado proceso de decisión en los proyectos aeroportuarios (Doganis 2002). Es así como, de acuerdo con este mismo autor, podemos resumir los métodos de proyección de la demanda en los siguientes grupos:

- Método cualitativo
- Proyecciones de series de tiempo
- Modelos causales o econométricos

Considerando lo desarrollado en el estudio de perfil, identificamos que el modelo realizado corresponde con modelos causales o econométricos, en específico modelos de regresiones. Al respecto, debemos tener en cuenta que, en este campo, los modelos de regresión incluyen como variables el PBI y el tráfico de pasajeros, en el cual el primero explica el segundo; además, este marco teórico incluye variables de tarifa de transporte (Doganis 2002). Una expresión general sería la siguiente:

$$
Y=f(T,X,t)
$$

Donde  $Y$  es la variable de transporte,  $T$  es la tarifa del transporte,  $X$  es el producto de la economía, y  $t$  es el tiempo. En ese sentido, el equilibrio de variables no estacionarias involucra que exista una combinación lineal de variables, y que sea estacionaria (Enders, 2014).

En el análisis de factores de la demanda de transporte aéreo, se requiere formular diversas especificaciones que permitan explicar la evolución en el tiempo de los viajes en los aeropuertos, para efectos de esta monografía es el aeropuerto de Chiclayo, que va desde modelos simples de tendencias, pasando por los modelos autorregresivos, hasta llegar a especificaciones más complejas como pueden ser los denominados modelos multivariados de demanda directa, o una combinación de éstos.

Los modelos multivariados de demanda directa, pueden corresponder a relaciones funcionales multivariadas entre las variables dependientes (X) y las variables económicas (Y), que de alguna u otra forma contribuyen a explicar la producción de viajes de una determinada área geográfica, así como su evolución, variaciones y tendencias a lo largo del tiempo.

Entonces en la búsqueda de modelos, ha sido necesario recurrir a conceptos más recientes de estimación para series de tiempo no estacionarias, en la medida que tanto las posibles variables exógenas (X) como las variables endógenas (Y) corresponden a series cuyas tendencias son crecientes en el tiempo y, por lo tanto, los supuestos de estacionariedad en que se basa la determinación de modelos econométricos se cumplen bajo ciertas condiciones; por tal motivo, primero se definió la estacionariedad de todas las variables que se pretende incluir en el modelo.

Dickey y Fuller (1979) aplican un test que sirve para probar la estacionariedad de cada serie de tiempo, considerando como hipótesis nula (H0) la no estacionariedad de cada serie. Dicha hipótesis se considerará rechazada cuando la probabilidad de aceptación de ella sea inferior o similar a 0,05. Para este paso metodológico también es posible utilizar el test de Phillips-Perrón (PP) muy utilizado para determinar cuándo una serie es estacionaria.

Ahora bien, Davidson y MacKinnon, (2004) asume que el test de PP es menos eficiente en muestras finitas, como él caso del presente estudio, por lo que se considera la aplicación del test de Dickey-Fuller Aumentado dado que resulta de mayor pertinencia su aplicación para el caso de demandas aeroportuarias.

Existe una alternativa de trabajar con las series originales aun cuando éstas no sean estacionarias. En efecto, se puede probar que aun cuando las series utilizadas presenten tendencia, es posible utilizar los métodos clásicos de estimación, siempre y cuando la tendencia que presente cada una de las series introducidas en el modelo sea la misma, lo cual permite generar residuos estacionarios del modelo.

Esta tendencia similar tiene que ver con el orden de integración de cada variable. Por premisa, no se pueden mezclar variables que tengan distintos órdenes de integración. Se dice que una variable es integrada de orden "d", según el número de veces que se debe diferenciar para estacionalizarla. Aplicando el test de Dickey-Fuller se puede determinar directamente el orden de integración de cada variable.

Luego, a partir de este test, es posible discriminar respecto de las variables y/o su transformación (en primera diferencia, segunda diferencia o superior) que podrán ser introducidas en los modelos de regresión, manteniendo los supuestos de estacionariedad. En tal sentido, se requiere analizar el orden de integración de las posibles variables dependientes e independientes que se pretendan incluir en el modelo, para tales efectos, se plantea el test de contraste dirigido a establecer la existencia de raíz unitaria de las series autorregresivas. La existencia de raíz unitaria de una serie (sea ésta  $y_t$ ), puede ser contrastada considerando la Hipótesis Nula "H0:  $\alpha = 0$ " en los siguientes modelos autorregresivos:

• Modelo sin componentes deterministas:

 $\Delta y_t = \alpha. y_{t-1} + \varepsilon_t$ 

• Modelo con constante

 $\Delta y_t = \alpha. y_{t-1} + C + \varepsilon_t$ 

• Modelo con constante y tendencia lineal (si la media muestral de  $\Delta y_t$  es distinta de cero)

 $\Delta y_t = \alpha. y_{t-1} + C + \beta. t + \varepsilon_t$ 

Luego, dependiendo de la significancia de los parámetros introducidos en estos modelos, que debe ser determinada mediante comparación entre los t-estadísticos (sean estos:  $t_{\alpha}$  para el parámetro de retardo,  $t_c$  para la constante y  $t<sub>T</sub>$  para el parámetro de la tendencia) con los valores límites establecidos por Dickey y Fuller, se podrá contrastar H0. Para el modelo que corresponda:

• Si  $|t_{\alpha}| < |t_{\alpha min}|$ , entonces, No se rechaza H0 y, por lo tanto, se asume que la serie es no estacionaria de primer orden.

• Si  $|t_{\alpha}| \ge |t_{\alpha min}|$ , entonces, Se rechaza H0 y se asume que la serie es estacionaria e integrada de primer orden.

En el caso que, si no se rechaza H0, debe verificarse si la serie es estacionaria de segundo orden de integración, en vez de primer orden de integración, para lo cual basta con aplicar el mismo procedimiento anterior, pero en este caso para la serie autorregresiva  $\Delta^2 y_t$ . Del mismo modo, se determina si la serie es estacionaria y de orden de integración superior.

Por otro lado, la estimación de la demanda del aeropuerto permitirá calcular los beneficios sociales del proyecto de inversión del aeropuerto de Chiclayo, con la finalidad de conocer si la implementación del mencionado proyecto de inversión, es rentable socialmente; para ello, se ha utilizado el instrumento técnico-normativo denominado "Guía General para la Identificación, Formulación y Evaluación de Proyectos de Inversión" (MEF, 2015), aprobado por el Ministerio de Economía y Finanzas del Perú de uso obligatorio por las Unidades Formuladores, cuando no existen instrumentos de formulación de proyectos sectoriales.

A través del capítulo de Evaluación Social de la Guía General para la Identificación, Formulación y Evaluación de Proyectos de Inversión (MEF, 2015), se indica que los beneficios sociales están comprendidos por los beneficios directos, beneficios, indirectos, externalidades positivas e intangibles que genere el proyecto público, requiriéndose estimar los bienes con y sin proyectos para elaborar el flujo de caja de beneficios sociales incrementales en términos monetarios. Asimismo, en la mencionada Guía General, se establece que los costos sociales están comprendidos por los directos, indirectos, externalidades negativas e intangibles, requiriéndose identificar y monetizar los costos privados del proyecto para después aplicar los factores de corrección y obtener los costos sociales, posteriormente se procede a estimar los costos sociales indirectos y externalidades negativas con y sin proyecto para elaborar el flujo de caja de costos sociales incrementales.

Después de obtener la información de los flujos de caja de beneficios sociales incrementales y costos sociales incrementales, para efectos del proyecto público aeroportuario, se estima el indicador de rentabilidad social mediante la metodología de evaluación costo-beneficio,

el cual compara los beneficios sociales con los costos sociales para determinar si la alternativa propuesta genera una contribución suficiente al bienestar de la sociedad para justiciar el gasto público.

El indicador de rentabilidad social utilizado en el proyecto de inversión pública del aeropuerto de Chiclayo es el Valor Actual Neto Social (VANS), el cual refleja el valor, en términos monetarios, del conjunto de beneficios netos de cada una de las alternativas; considerando la preferencia intertemporal expresada a través de la tasa social de descuento.

$$
VANS = \sum_{t=0}^{n} \frac{(BSI - CSI)_t}{(1 + TSD)^t}
$$

Donde la variable  $BSI$  es el beneficio social incremental,  $CSI$  es el costo social incremental,  $n$  es el horizonte de evaluación del proyecto y  $TSD$  es la tasa social de descuento.

Otro indicador de rentabilidad social es la Tasa Interna de Retorno Social (TIRS), que refleja la rentabilidad social promedio de una inversión. Operativamente, es la tasa de descuento que hace cero el valor del VANS.

$$
VANS = \sum_{t=0}^{n} \frac{(BSI - CSI)_t}{(1 + TSD)^t} = 0
$$

Al respecto, De Rus *et al*. (2006) identifican que los beneficios de los proyectos de transportes, entre ellos, los proyectos aeroportuarios, se miden principalmente por los beneficiarios directos a través del tráfico inducido de los viajeros al aeropuerto, así como aquellos beneficios que no tienen mercado como el valor del ahorro de tiempo, el valor de los accidentes evitados y la valoración de los evitados, entre otros derivados del mismo proyecto.

Contreras (2004) menciona que, dentro del desarrollo teórico realizado para el beneficio social del tiempo, se destaca el enfoque del tiempo como recurso, el cual se mide como:

$$
\Delta T = VT * (\sum X_i^0 * t_i^0 - \sum X_i^1 * t_i^1)
$$

Donde VT es el valor social del tiempo,  $X_i^0$  es el número de usuarios en el modo de viaje en la situación sin proyecto,  $t_i^0$  es el tiempo de viaje en la situación sin proyecto,  $X_i^1$  es el número de usuarios en el modo de viaje en la situación con proyecto y  $t_i^1$  es el tiempo de viaje en la situación con proyecto.

Priale y Valenzuela (2008) mencionan que se puede establecer la producción del turismo se aproxima mediante el gasto del turismo. Entonces como un beneficio indirecto la generación de turismo del aeropuerto de Chiclayo se mediría como:

$$
\Delta BS = \Delta GD * \Delta T
$$

Donde ΔBS es el beneficio social indirecto generado por el proyecto, ΔGD es el incremento en el gasto diario del turista extranjero a causa del proyecto,  $\Delta T$  es el número adicional de extranjeros que genera el proyecto.

De Rus *et al*. (2010) indican que la medición del cambio en el bienestar social se produce como consecuencia de la realización de un proyecto de transporte en determinar que recursos se ahorra la sociedad como consecuencia de dicho proyecto, entonces en relación al valor de los recursos ahorrados por la sociedad puede aproximarse a la situación con y sin proyecto de la siguiente manera con relación al transporte de mercancías:

$$
\Delta BS = q^0 * C^0 - q^1 * C^1
$$

Donde ΔBS es el beneficio social indirecto generado por el ahorro de recursos en relación al traslado de mercancías por el proyecto,  $p^1$  es el precio del traslado con proyecto,  $q^1$  es la cantidad trasladada sin proyecto,  $C^1$  es el costo de traslado con proyecto.

#### <span id="page-35-0"></span>**3.5.4. Descripción de las variables**

En el caso de los factores que afectan la demanda del aeropuerto, se utilizó las siguientes variables:

- PBI del Perú (precios constantes) como variable dependiente.
- Número de pasajeros que entran y salen del aeropuerto de Chiclayo (VIA) como variable independiente.
Después de establecer la demanda de pasajeros del aeropuerto de Chiclayo se procederá a estimar la evaluación social del proyecto aeroportuario, para ello se utilizaron las siguientes variables:

- Ahorro de tiempo de bus de Lima a Chiclayo ( $ATB<sub>L-C</sub>$ ), en base a la función de demanda estimada, se utilizó el número de pasajeros que viajan en bus de Lima a Chiclayo (PAXL), el valor del tiempo en hora (VT/hr) y el ahorro del tiempo de viaje de Lima a Chiclayo (hrL).
- Ahorro de tiempo de bus de Trujillo a Chiclayo ( $ATB_{T-C}$ ), se utilizó el número de pasajeros que viajan en bus de Trujillo a Chiclayo (PAXT), el valor del tiempo en hora (VT/hr) y el ahorro del tiempo de viaje de Trujillo a Chiclayo (hrT).
- Ahorro de tiempo en auto de Lima a Chiclayo ( $ATA_{L-C}$ ), se utilizó el número de pasajeros que viajan en auto de Lima a Chiclayo (PAXLA), el valor del tiempo en hora (VT/hr) y el ahorro del tiempo de viaje en auto de Lima a Chiclayo (hrLA).
- Ganancia neta de divisas por estadía de turistas  $(GT)$ , se utilizó el número de pasajeros extranjeros que viajan de Lima a Chiclayo (PAXE) y el gasto promedio por turista (GD)
- Costos evitados de carga ( $CEC_{L-C}$ ), se utilizó el incremento del volumen de capacidad de carga del aeropuerto (TMA), capacidad de transporte promedio vía terrestre (TMT), el costo del flete de transporte terrestre (Flete) y la merma de transporte terrestre (merma).

Asimismo, también se procedió a estimar los costos sociales del proyecto y por temas de practicidad se separó en costos de inversión social y costos de operación y mantenimiento social. A continuación, se presenta las siguientes variables:

- Costos de inversión social  $(Cl<sub>S</sub>)$ , se utilizó el costo de inversión privado (CPI) y ajustado a un factor de corrección social  $(FC_x)$ .
- Costos de Operación y Mantenimiento social  $(CO\&M<sub>S</sub>)$ , se utilizó la diferencia entre los costos de operación y mantenimiento privado con proyecto ( $\mathcal{CO}\otimes M_{CP}$ ) con un factor de corrección social ( $FC<sub>CP</sub>$ ) con los costos de operación y mantenimiento privado sin proyecto ( $\mathcal{CO}\otimes M_{SP}$ ) con un factor de corrección social ( $\mathcal{FC}_{SP}$ ) en el horizonte de tiempo del proyecto (n).

#### **3.5.5. Descripción de los modelos**

Se aplica los siguientes modelos econométricos de relación causal para poder identificar aquellos factores que determinen la demanda de usuarios o pasajeros del aeropuerto de Chiclayo, con la finalidad de justificar socialmente si los beneficios generados por la implementación del mencionado proyecto, son rentables desde el punto de vista de la sociedad.

$$
Ln(VIA) = A + \alpha * Ln(PBI)
$$

Cabe señalar, que este modelo es utilizado en el Plan Maestro 2008 de aviación para poder realizar proyecciones de demanda, sin embargo, este modelo ha recibido muchas críticas por tener resultados diferentes y poco lógicos para el mercado en estudio, por lo que se analizará y mejorará dicho modelo.

Una vez obtenida la función de la demanda de los usuarios de transporte aéreo, se procedió a estimar los beneficios y costos sociales en términos monetarios que genera el proyecto. Para ello, primero se utilizó los siguientes modelos matemáticos.

$$
ATB_{L-C} = PAXL * VT * hrl
$$
  
\n
$$
ATB_{T-L} = PAXT * VT * hrr
$$
  
\n
$$
ATA_{L-C} = PAXLA * VT * hrlA
$$
  
\n
$$
GT = PAXE * GD
$$
  
\n
$$
CEC_{L-C} = \frac{TMA}{TMT} * FLete * (1 + merna)
$$
  
\n
$$
CI_S = CPI * FC_X
$$
  
\n
$$
CO&M_S = CO&M_{CP} * FC_{CP} - CO&M_{SP}FC_{SP}
$$

Posteriormente, se aplica la siguiente fórmula para estimar la rentabilidad social del proyecto de inversión aeroportuario. Cabe precisar, que el proyecto de inversión fue evaluado en el año 2015 por lo que la tasa de descuento social establecido por el MEF, en ese momento, era del 9%.

$$
VANS = \sum_{t=1}^{n} \frac{(ATB_{L-C} + ATB_{T-L} + ATA_{L-C} + GT + CEC_{L-C}) - (CI_S + CO\&M_S)_n}{(1 + 9\%)^n}
$$

En relación a la Tasa Interna de Retorno Social (TIRS), se utiliza el siguiente modelo para estimar con las variables determinadas.

$$
0 = \sum_{t=1}^{n} \frac{(ATB_{L-C} + ATB_{T-L} + ATA_{L-C} + GT + CEC_{L-C}) - (CI_S + CO\&M_S)_n}{(1 + TIRS)^n}
$$

# **IV. RESULTADOS Y DISCUSIÓN**

En relación a la aplicación de los modelos determinados anteriormente, se obtuvieron los siguientes resultados, que permitieron alcanzar los objetivos de la presente monografía.

## **4.1. Análisis de la función de demanda**

De acuerdo a lo señalado en el capítulo anterior, es necesario definir el orden de integración de las dos variables, que serán introducidas en la especificación multivariada correspondiente a los modelos de demanda directa, es decir, las variables VIA y PIB, definidas previamente. En la siguiente tabla, se presenta el orden de integración de cada una de estas series, que han sido obtenidos para la transformación logarítmica de las variables.

#### **Tabla 2**

| Orden                                                | Variables     |                        |                        | $\Delta y_t = \alpha. y_{t-1} + \varepsilon_t \quad \Delta y_t = \alpha. y_{t-1} + C + \varepsilon_t \quad \Delta y_t = \alpha. y_{t-1} + C + \beta. t + \varepsilon_t$ |  |  |
|------------------------------------------------------|---------------|------------------------|------------------------|----------------------------------------------------------------------------------------------------|--|--|
| Orden de integración PBI                             |               |                        |                        |                                                                                                    |  |  |
| 1                                                    | PBI $(-1)$    | 0.004114               | $-0.093204$<br>$(*)$   | $-0.783623$<br>$(***)$                                                                                                    |  |  |
|                                                      | $\mathbf C$   |                        | 12.5599<br>$(*)$       | 81.75901<br>$(***)$                                                                                                    |  |  |
|                                                      | @TREND        |                        |                        | 0.45797<br>$(***)$                                                                                                    |  |  |
| $\overline{2}$                                       | $DPBI(-1)$    | $-1.318007$<br>$(***)$ | $-1.328097$<br>$(***)$ | $-1.327794$<br>$(***)$                                                                                                    |  |  |
|                                                      | $\mathcal{C}$ |                        | 0.797187               | 0.291102                                                                                                    |  |  |
|                                                      | @TREND        |                        |                        | 0.012191                                                                                                    |  |  |
| Orden de integración VIA                             |               |                        |                        |                                                                                                    |  |  |
|                                                      | $VIA( -1)$    | 0.008711               | $-0.038425$            | $-0.524618$<br>$(***)$                                                                                                    |  |  |
| 1                                                    | $\mathcal{C}$ |                        | 1398.401<br>$(*)$      | 7352.402<br>$(***)$                                                                                                    |  |  |
|                                                      | @TREND        |                        |                        | 176.7839<br>(***)                                                                                                    |  |  |
| $\overline{2}$                                       | $DVIA(-1)$    | $-1.315798$<br>$(***)$ | $-1.353087$<br>$(***)$ | $-1.53221$<br>$(***)$                                                                                                    |  |  |
|                                                      | $\mathbf C$   |                        | 427.5379<br>$(**)$     | 441.4375                                                                                                    |  |  |
|                                                      | @TREND        |                        |                        | 0.333770                                                                                                    |  |  |
| * $P \le 0.05$ ; ** $P \le 0.01$ ; *** $P \le 0.001$ |               |                        |                        |                                                                                                    |  |  |

*Contraste de hipótesis de orden de integración de PBI y VIA*

FUENTE: Estudio de preinversión a nivel de perfil del proyecto con CUI 2333282

De acuerdo a los contrastes de hipótesis presentados en la tabla anterior, se observa que ambas variables son integradas de orden I (1), ya que se demuestra en los resultados del test que con constante y tendencia significativos, los residuos de ambas series son estacionarios. Por lo tanto, cualquier relación econométrica con estas variables puede ser estimada, verificándose que los residuos de dicha estimación también serán estacionarios. Con esto, se completa el primer paso de validación del orden de integración de las variables, pudiendo continuar con la calibración de los posibles modelos de proyección en el apartado siguiente.

## **4.1.1. Calibración del modelo**

Se procedió a analizar y probar distintas formulaciones, se han seleccionado tres nuevos modelos de proyección, cuyas especificaciones, coeficientes e indicadores de ajuste obtenidos mediante la aplicación de métodos de regresión múltiple resultan aptos para las proyecciones requeridas.

Se presentan a continuación las especificaciones de los modelos analizados, en forma particular, para el caso de la serie histórica de pasajeros totales en el Aeropuerto de Chiclayo.

#### **Tabla 3**

| <b>ESPECIFICACIÓN</b>                                                                                             | <b>DESCRIPCIÓN</b>                                                                                                    |  |  |
|----------------------------------------------------------------------------------------------------|----------------------------------------------------------------------------------------------------|--|--|
| <b>MODELO</b>                                                                                                    | LIN <sub>01</sub>                                                                                                    |  |  |
| $Ln(VIA_t) = \begin{cases} C_1 + C_2 \times Ln(t) & t \leq C(5) \\ C_2 + C_3 \times Ln(t) & t > C(5) \end{cases}$ | Especificación Lineal con<br>quiebre de tendencia en $C(5)$ . La<br>especificación incorpora una                                                                         |  |  |
| $s.a.$ :                                                                                                    | restricción de borde que obliga a                                                                                                    |  |  |
| $C_1 + C_2 \times Ln(C(5)) = C_3 + C_4 \times Ln(C(5))$                                                           | realizar la estimación como un<br>sistema de ecuaciones.                                                                                                    |  |  |
| <b>MODELO</b>                                                                                                    | AUT01                                                                                                    |  |  |
| $Ln(VIAt) = C1 + C6 × Ln(VIAt-1) + C7 × Ln(VIAt-12)$                                                              | Especificación Autorregresiva<br>con dos rezagos significativos.<br>El efecto del tiempo se descarta<br>por falta de significancia<br>estadística                        |  |  |
| <b>MODELO</b>                                                                                                    | MUL01                                                                                                    |  |  |
| $Ln(VIAt) = C1 × Ln(VIAt-1) + C12 × Ln(VIAt-12)$<br>+ $C_{100} \times Ln(PIBt)$ + $C_{12} \times Ln(PIBt-12)$     | Especificación Mixta<br>(Autorregresiva y Multivariada)<br>con dos rezagos significativos. El<br>efecto del tiempo se descarta por<br>falta de significancia estadística |  |  |

*Especificaciones de los modelos analizados*

FUENTE: Estudio de preinversión a nivel de perfil del proyecto con CUI 2333282

#### a. Modelo de tendencia lineal

En este modelo, la variable de tiempo queda representada por comando @TREND, el parámetro C(5) representa el quiebre de tendencia, es decir, el cambio en la pendiente de la variable de tiempo (@TREND). De esta manera, los resultados obtenidos para este modelo, se presentan en la figura siguiente, observándose un ajuste adecuado a los datos observados. Todos los parámetros estimados presentan signos correctos y son altamente significativos, con t-estadísticos superiores a 1,96 que corresponde al valor crítico para rechazar la Hipótesis de significancia. El coeficiente de determinación  $\mathbb{R}^2$  es de 0,9575 por lo que cumple con los valores esperados.

#### **Figura 7**

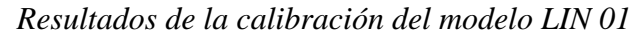

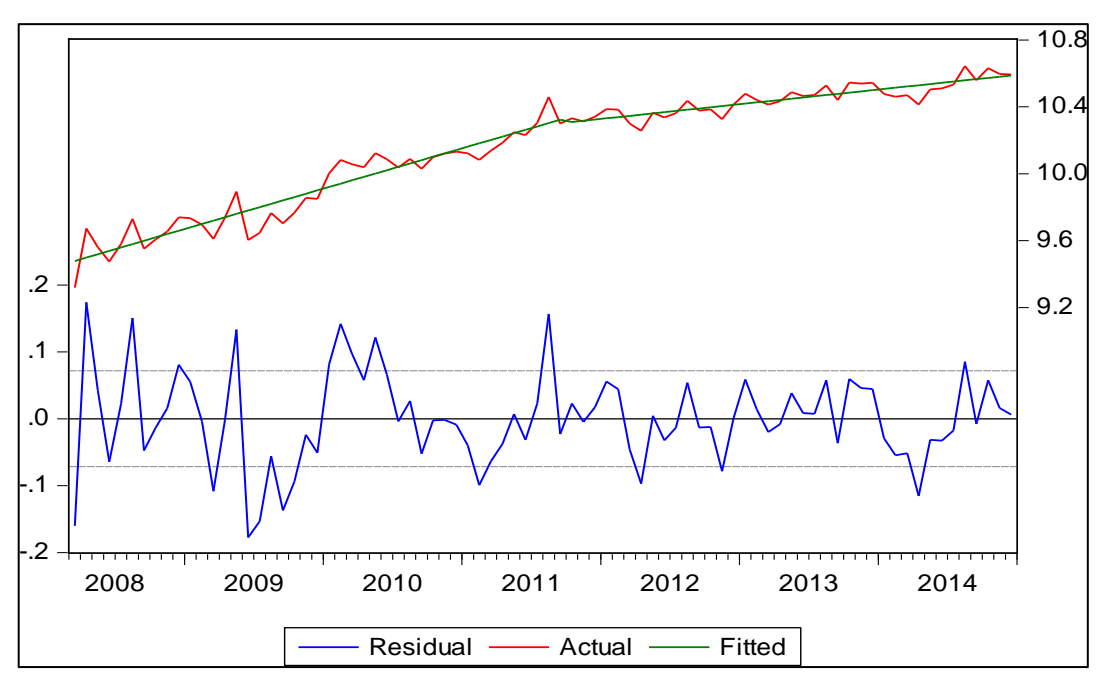

FUENTE: Estudio de preinversión a nivel de perfil del proyecto con CUI 2333282

Por otro lado, conforme a esta especificación calibrada, el parámetro de quiebre de tendencia, (correspondiente al parámetro C (5) del modelo), cuyo valor de 40,40 representa el mes de julio de 2011 y muestra que la tendencia reflejada en la pendiente de la curva se reduce desde ahí en adelante de 410,11 a 254,53 (un 62%, aproximadamente).

Finalmente se debe mencionar que, al realizar un test de raíz unitaria a los residuos del modelo, se obtiene que estos son estacionarios de orden I (1), lo que refleja que el modelo es adecuado para realizar estimaciones de largo plazo.

#### b. Modelo Autorregresivo

El modelo AUT01, también se ajusta adecuadamente a los datos observados, en la medida que todos los parámetros estimados tienen signos correctos y son altamente significativos (testadísticos > 1,96). El coeficiente de determinación  $\mathbb{R}^2$  es de 0,9477 por lo que cumple con los valores esperados.

#### **Figura 8**

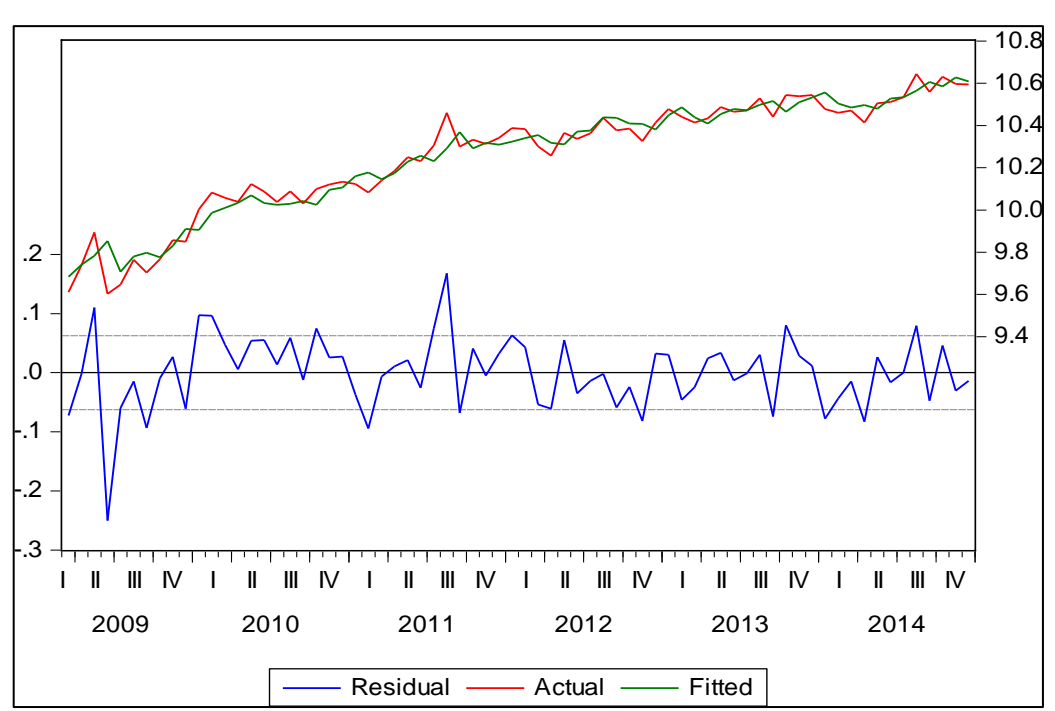

*Resultados de la calibración del modelo AUT 01*

FUENTE: Estudio de preinversión a nivel de perfil del proyecto con CUI 2333282

Del mismo modo que en el caso anterior, al realizar un test de raíz unitaria a los residuos del modelo, se obtiene que estos son estacionarios de orden I (1), lo que refleja que el modelo es adecuado para realizar estimaciones de largo plazo.

## c. Modelo Mixto (Autorregresivo y Multivariado)

El modelo MUL01, presenta resultados similares a los anteriores en términos de los ajustes alcanzados, con parámetros con signos correctos y altamente significativos (t-estadísticos > 1,96). El coeficiente de determinación  $R^2$  es de 0,9522 por lo que cumple con los valores esperados.

#### **Figura 9**

*Resultados de la calibración del modelo MUL 01*

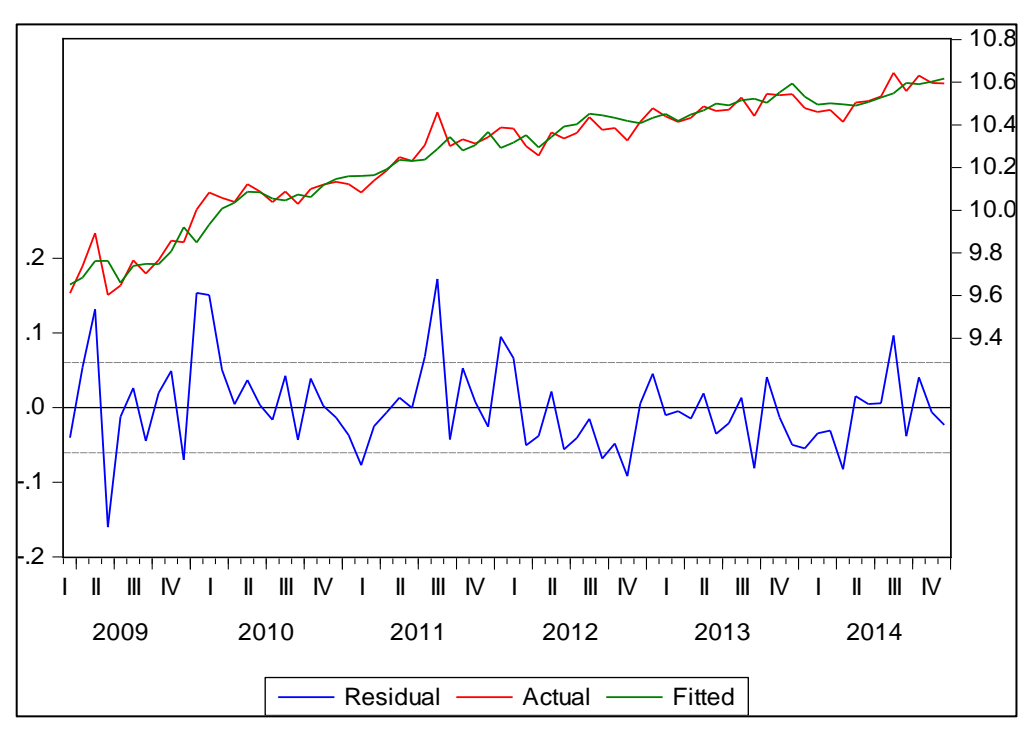

FUENTE: Estudio de preinversión a nivel de perfil del proyecto con CUI 2333282

La aplicación de los test de raíces unitarias en este caso también indica que éstos son estacionarios.

#### **4.1.2. Selección de modelo predictivo**

Sobre la base de los resultados obtenidos en la calibración de modelos econométricos, se observa que en general los tres nuevos modelos presentados en el punto anterior se ajustan adecuadamente a los datos observados desde marzo de 2008 a diciembre de 2014, por lo que garantizan una explicación adecuada de los datos históricos, sin necesidad de agregar nuevas variables microeconómicas a la variable PBI, dado que cualquier mejora del modelo estará en el mismo orden de magnitud que el nivel de incertidumbre del mismo. De esta manera, conforme a los resultados, no es posible discriminar respecto de cuál modelo entre los nuevos propuestos permite realizar mejores predicciones de demanda futura.

La Figura 10, muestra que los tres modelos preseleccionados se ajustan adecuadamente a los datos. Sin embargo, se debe destacar que, por construcción, la única especificación que, además de incorporar las fluctuaciones de demanda de los períodos anteriores, es sensible a las condiciones económicas del país, es el modelo MUL01.

## **Figura 10**

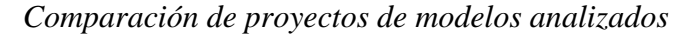

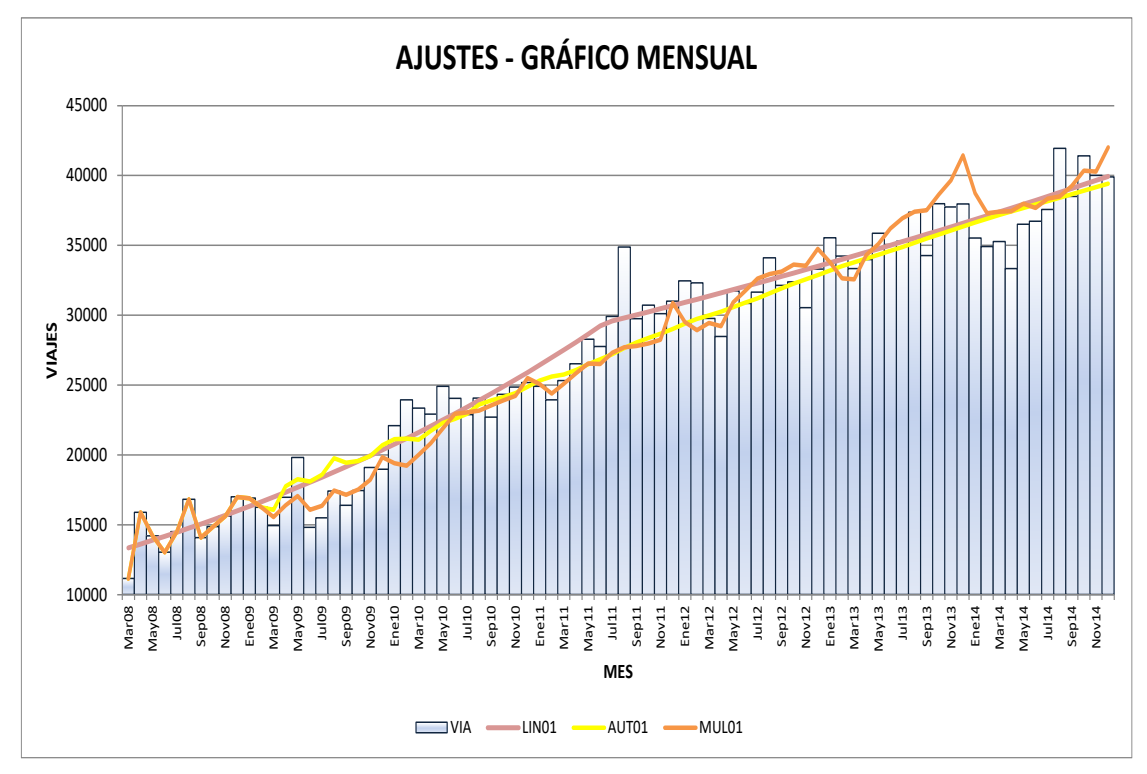

FUENTE: Estudio de preinversión a nivel de perfil del proyecto con CUI 2333282

#### **4.1.3. Discusiones sobre la función de demanda**

Si bien los resultados econométricos no contribuyen en sí mismos a seleccionar un modelo específico de entre los preseleccionados, para realizar las predicciones de demanda futura, dicha selección deberá ser realizada en función de los criterios económicos que sustentan la producción de viajes de pasajeros, en función del análisis del perfil de viajero, el tipo de operación en el aeropuerto de Chiclayo y las condiciones de operación propias del Aeropuerto.

Bajo este contexto, se recomienda seleccionar el modelo MUL01, el cual se adopta para las proyecciones de los pasajeros totales transportados, utilizando para ello una hipótesis de crecimiento anual del PBI, con base en el análisis de las fuentes oficiales de proyección, y de la tendencia de los mercados a nivel nacional e internacional, según lo analizado en el apartado 3 de presente documento. No obstante, en función a otros estudios de preinversión de infraestructura aeroportuaria desarrollados en la institución, se ha evidenciado, que la relación de largo plazo de ambas variables, si es que el PBI tiene una tasa de crecimiento de 3% a 5% y por lo que se encuentra altamente correlacionado con la variable de transporte, este no necesariamente se debería incrementaría de manera similar.

OSITRAN (2020) nos permite conocer que el estudio de perfil no necesariamente aborda la dirección de la causalidad en la elección del modelo. Si bien la literatura indica que el producto explica la variable de transporte, esto debe constatado para el caso peruano y regional, debido a que puede tratarse de un sentido compartido de causalidad.

## **4.2. Evaluación social del proyecto aeroportuario**

#### **4.2.1. Beneficios sociales**

Lo beneficios del proyecto, se calculan teniendo en cuenta la demanda de pasajeros y alternativamente la correspondiente a la carga, información que se ha obtenido del estudio de Demanda, como resultado de la ampliación de su capacidad y a la vez, de la nueva tecnología que dispondrá y que le permitirá seguir funcionando a los niveles necesarios, facilitándole por largos años, óptimas condiciones de servicio.

Los tráficos establecidos en el Estudio de Demanda realizado para este proyecto, muestra el nivel de saturación que se tiene con el actual aeropuerto y aquel tráfico de viajes que es necesario atender y que, de no ser así, se constituiría en una demanda insatisfecha que buscaría otros medios de transporte, que le permitan satisfacer su necesidad de viaje para llegar a su correspondiente destino, como ya se ha visto.

El número de viajes o usuarios, de acuerdo con los estudios realizados de demanda y la cantidad de viajes que puede atender el actual Aeropuerto de Chiclayo, se describen en la Tabla 4. En la segunda columna se presentan los tráficos totales de pasajeros del Estudio de Demanda; la tercera y cuarta columna, corresponden a la distribución de los viajes

proyectados, tanto nacionales como internaciones, para lo cual, se debe tomar en consideración que, a partir del año 2021, se inicia con las operaciones del aeropuerto internacional de Chiclayo, representando los viajes en su situación "con proyecto" (C/P), obteniéndose una cuota del tráfico nacional e internación de 82.7% y 17.3% respectivamente. La quinta columna, muestra los tráficos totales de carga (Ton/año), también de la situación con proyecto. Por otro lado, en la sexta columna se presenta la capacidad máxima que soporta el Aeropuerto de Chiclayo (550,000 pasajeros año), debido a la limitante por las instalaciones con las que cuenta, lo que significa que en el año 2021 el actual aeropuerto estaría por encima de su máxima capacidad de saturación con un déficit del 63.9%. Ya en el año 2016, se habría alcanzado un 14.1% por encima de su capacidad máxima.

#### **Tabla 4**

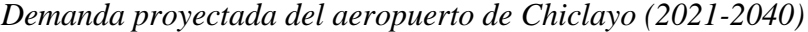

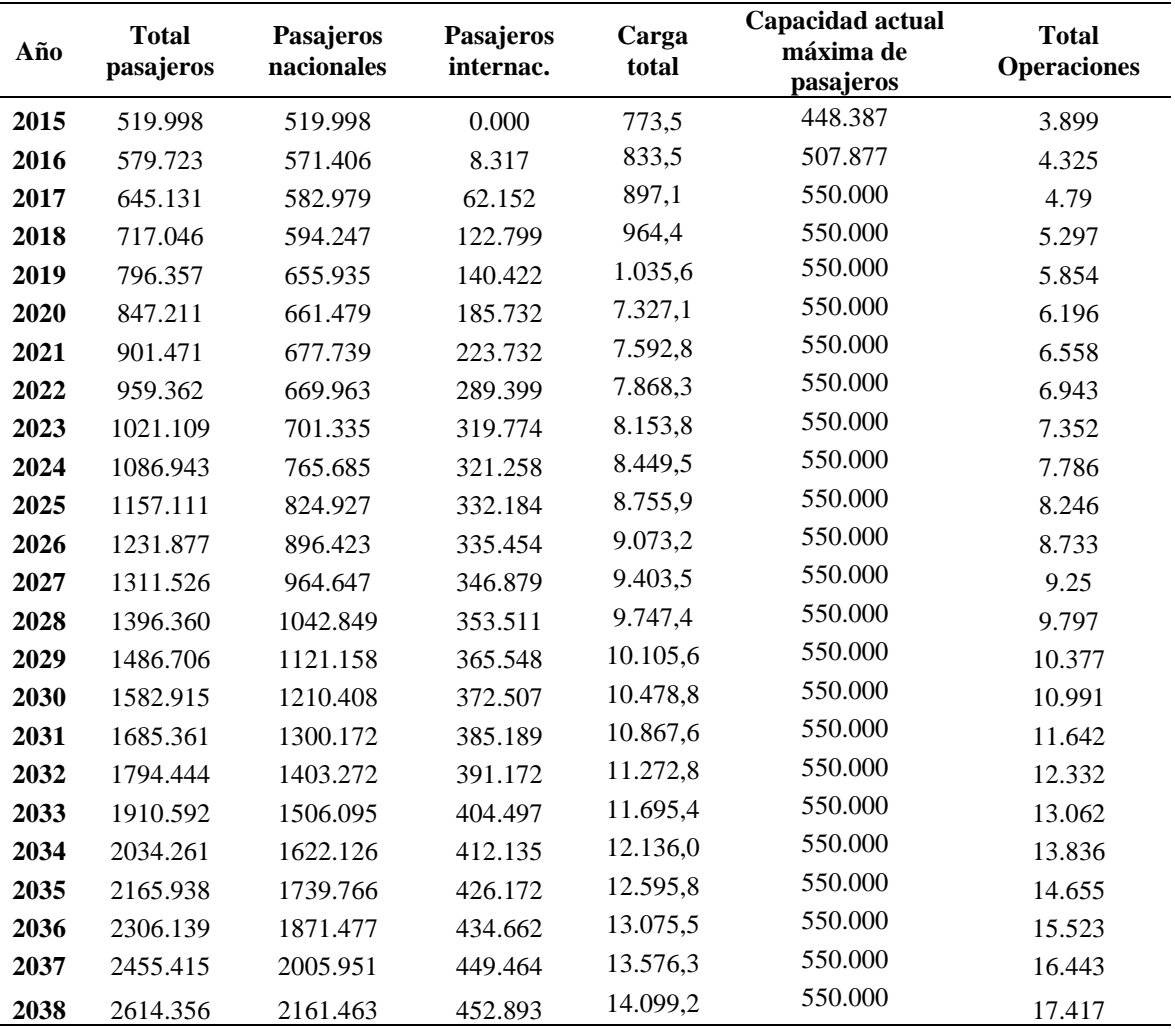

FUENTE: Estudio de preinversión a nivel de perfil del proyecto con CUI 2333282

Los beneficios identificados como costos evitados para el proyecto de inversión, son los siguientes:

- Costos evitados viajes a Bus: Lima Chiclayo
- Costos evitados viajes a Bus: Trujillo Chiclayo
- Costos evitados viajes en Auto: Lima Chiclayo
- Costos evitados de carga
- Ganancias Netas de Divisas por estadía de Turistas Extranjeros

Teniendo en cuenta esta información, se hace necesario establecer numéricamente los beneficios que se obtendrían con el proyecto; en este sentido, se recurrió a información de las encuestas del estudio de preinversión a nivel de perfil del proyecto "Mejoramiento del Sistema de pistas y cerco perimétrico del Aeropuerto José Abelardo Quiñones de Chiclayo" y a datos de las encuestas realizadas por el mismo proyecto a través de Arellano Marketing, para conocer el comportamiento de los viajes en avión y las decisiones de los usuarios si no se dispusieran de los vuelos en avión, al interrumpirse estos o si la capacidad del servicio sea suficiente, por lo que, sobre este problema, los pasajeros dieron las respuestas que se muestras en la siguiente tabla:

## **Tabla 5**

*Distribución de viajes de pasajeros que seleccionarían otro medio si no dispusieran del servicio aéreo*

| Información de resultados de las Encuestas: |        |
|---------------------------------------------|--------|
| Por Bus directo a Chiclayo                  | 54.70% |
| Viaje/Tierra: Trujillo camino Chiclayo      | 28.20% |
| <b>TOTAL</b>                                | 82.90% |
| Esperaría para viajar                       | 7.00%  |
| No viajaría                                 | 6.30%  |
| Iría con su carro                           | 2.20%  |
| A través de otra ciudad                     | 1.60%  |
| <b>TOTAL FINAL</b>                          | 100%   |

FUENTE: Estudio de preinversión a nivel de perfil del proyecto con CUI 2333282

Como el objetivo del aeropuerto es atender también viajes internacionales, en la estimación de los beneficios para el caso de los extranjeros, se consideró que todos llegarían directamente a Chiclayo, lo que haría que se produzcan costos evitados en este servicio bajo

dos posibilidades. Primero, de aquellos que se encuentran dentro de la cobertura del actual aeropuerto, éstos en vez de llegar a Lima, viajarían directamente a Chiclayo y sus costos evitados serían: no adquirir pasaje que los lleve en avión a Lima, no esperar un tiempo para tomar el viaje de conexión hacia Chiclayo y no utilizar el tiempo de viaje desde Lima hasta Chiclayo; esto sería para aquellos viajes actuales que alcanzarían un número de 16,500 al año 2024. Segundo, para aquellos nuevos viajeros que de no construirse el nuevo Terminal tendrían que hacer la transferencia en el aeropuerto Jorge Chávez al vuelo hacia Trujillo y al mismo tiempo, asumir el pago del pasaje que le demandaría el viaje por bus desde esta ciudad hasta Chiclayo; el número de viajes son los establecidos en el estudio de demanda; 207,232 para los nuevos viajes que hacen en total un número de 221,633 para el año 2024, estimado en dicho estudio. En ambos casos se consideró la pérdida de tiempo producida de no llevarse a cabo el proyecto. Para el caso de los viajeros nacionales que se irían en su propio vehículo, se consideró el porcentaje que declararon con la encuesta.

El resultado de la distribución del total de viajeros que tomarán cada uno de estos servicios al no disponer de la capacidad suficiente del actual Aeropuerto de Chiclayo, tendrán que asumir ciertos costos, que se muestran en la siguiente tabla. Al disponer del nuevo aeropuerto estos costos se convertirán en beneficios o costos evitados.

#### **Tabla 6**

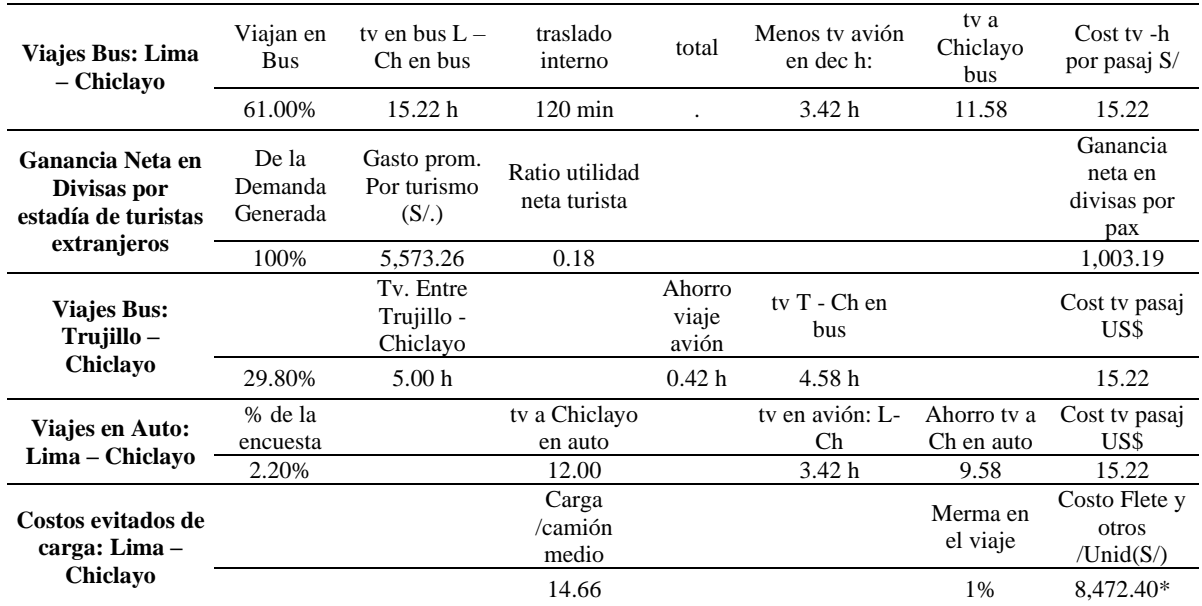

*Costos evitados de las preferencias de los pasajeros*

Nota: L-Ch: Lima – Chiclayo; L-T: Lima – Trujillo; T-Ch: Trujillo – Chiclayo; tv: Tiempo de viaje FUENTE: Estudio de preinversión a nivel de perfil del proyecto con CUI 2333282

En la Tabla 6, la primera fila, corresponde al tipo de viajero nacional y las variables que permitieron establecer el costo que representa el no contar con el nuevo aeropuerto, estas variables son: el porcentaje de viajeros nacionales que manifestaron tener que utilizar el bus (61%), el Costo del tiempo de viaje (valor social del tiempo por modo de transporte aéreo), que según el Sistema Nacional de Inversión Pública (SNIP) es de 15.22 soles, por lo que, la multiplicación del ahorro de tiempo por el costo del tiempo de viaje y la cantidad de pasajeros que hacen uso del servicio, da como resultado el Costo Evitado que tendrán los pasajeros cuando funcione el nuevo aeropuerto.

Específicamente, la opción de los pasajeros que tomarían bus para dirigirse a Chiclayo (que es la suma de los pasajeros que indicaron que viajaran por Bus directo a Chiclayo y los que no viajarían), los tiempos considerados fueron: a la espera del avión, tienen que permanecer en el aeropuerto por lo menos una hora antes del abordaje donde se está considerado su pase por el mostrador antes de dirigirse a la sala de abordaje; luego se realiza un chequeo del equipaje de mano en la sala de abordaje y su ingreso al avión, donde finalmente el desplazamiento del avión para emprender vuelo, todo esto se ha considerado que toma un tiempo de 105 minutos (1.75 h). Si le agregamos el tiempo de vuelo entre Lima – Chiclayo que es de 1.67 h, por lo que, el total de horas consumidas seria de 3.42 horas. Si restamos este resultado al tiempo de viaje en bus que es de 15 horas, el tiempo perdido al viajar en bus es de 11.58 h.

En cuanto al tiempo de traslado a través del bus, también se ha considerado un tiempo de espera de 60 minutos (donde está incluido el tiempo de espera y presentación en el mostrador de la Estación del bus); luego el chequeo para ingresar al bus, donde se produce el hecho que hay pasajeros que tienen que entregar algunos bultos o equipajes para entrar a la bodega previo chequeo y la toma de fotografías al viajero por personal de la empresa con fines de seguridad, por eso es que este procedimiento es algo más lento que el abordaje al avión, se ha considerado 30 min y finalmente, se da un tiempo de 30 minutos de la salida del bus de la ciudad de Lima, tiempo bastante conflictivo dado el tamaño del vehículo, ubicación de la Estación (que mayormente están en el centro de Lima) y el tráfico que tienen que atravesar, para esto se ha considerado 30 min. Todos estos procedimientos contabilizan un total de 120 min, los cuales se adicionarán al tiempo de viaje en bus desde Lima a Chiclayo, haciendo un total de 15 horas.

El detalle, de lo descrito, en el párrafo precedente, se visualiza en la Tabla 7.

#### **Tabla 7**

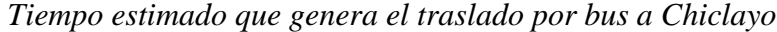

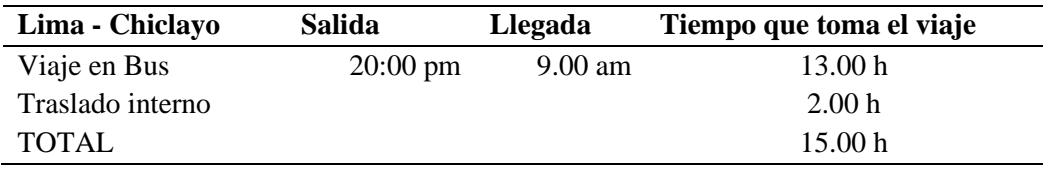

FUENTE: Estudio de preinversión a nivel de perfil del proyecto con CUI 2333282

No se ha considerado el tiempo de viaje al aeropuerto ni tampoco a la estación del bus, puesto que los usuarios tienen los mismos inconvenientes al dirigirse a dichos lugares de partida. Esta estimación es la misma tanto para los pasajeros nacionales como extranjeros, dado que estos últimos ya pasaron por migraciones cuando llegaron al país, días o meses antes y su identificación ante las autoridades es su pasaporte, y, en el caso de los nacionales, su DNI que es mostrado en el mostrador y al abordar el avión.

Para el caso de los extranjeros cuyo destino directo es Chiclayo, pero que pasan necesariamente por Lima, debido a que es el aeropuerto que tienen que utilizar para ingresar al país; su arribo dura aproximadamente 40 min, que incluye un desplazamiento bastante largo hacia las salas de migraciones y las colas que tienen que hacer para su ingreso al país, donde muchas personas tienen que llenar su hoja de migrante y su hoja de aduanas a pesar que son entregadas en el avión, porque cometieron un error o simplemente no las llenaron, lo cual hace conservadoramente el tiempo de 40 min, para luego pasar al recojo de maletas y pase por aduanas, siendo el primero de los nombrados el que más demora, considerándose un total 30 min. Hay que entender que estos tiempos de demora no se producen solo por el viajero en cuestión sino por el proceso que se tiene que cumplir con la intervención de todos los viajeros. Para este caso hay que tomar en cuenta que en el aeropuerto que llega, que es el Jorge Chávez, llegan a la vez varios vuelos, lo que origina que la cantidad de viajeros que se encuentran en migraciones son mucho más que los que llegaron en su avión; por estas razones, se ha considerado un total de 70 min (1.17 h).

A lo anterior hay que sumarle un tiempo estimado de transferencia de 3 horas de espera para sumarle al vuelo que lo llevará a Chiclayo; estas esperas dependen muchas veces del

intervalo entre los vuelos que tienen las empresas aéreas nacionales, al cupo disponible, que no concuerdan necesariamente con los vuelos que han llegado del extranjero al aeropuerto Jorge Chávez y que hace que muchas veces estas transferencias demoren horas.

Por el contrario, cuando estos pasajeros lleguen directamente a Chiclayo, su arribo y pase por migraciones, le tomará 20 minutos, puesto que la cantidad de vuelos que atienda este aeropuerto, en el tiempo previsto en la evaluación, será poco frecuente respecto al Jorge Chávez, por lo tanto, la atención de los viajeros extranjeros, será más ágil. El recojo de equipajes también será más rápido, en relación al de Lima, lo que hace en total 30 min para salir del aeropuerto de Chiclayo.

En este caso, en el que los pasajeros extranjeros llegan directamente a la ciudad de Chiclayo, se ha considerado también un costo evitado o beneficio para este usuario, el no pagar la tarifa en avión desde Lima a Chiclayo, que en moneda nacional es de S/ 819.84 (único caso para este análisis). Para resumir, al tiempo de viaje en avión de Lima a Chiclayo se le suma el tiempo de arribo del mismo aeropuerto y además el tiempo de espera en Lima para tomar su vuelo a Chiclayo, restándole únicamente el arribo en Chiclayo del vuelo directo que haga a esa ciudad y multiplicado dicho resultado por el costo horario del viajero, más la tarifa que dejó de pagar del viaje Lima- Chiclayo.

En la segunda fila de la Tabla 6, se encuentra la Ganancia Neta de Divisas por Estadía de Turistas extranjeros, que esta función a los gastos por estadía de los turistas que visitan el territorio nacional, correspondiendo al margen de utilidad neta que dejan estos turistas al deducirse los gastos locales por la prestación de los servicios que reciben durante su permanencia en el país, para lo cual se utiliza un ratio publicado de CENTRUM (Alarco, 2011), que lo estima como un ratio de utilidad neta sobre las ventas, que define un ratio de 0.18 resultado de relacionar la utilidad neta y las ventas de las actividades económicas.

Respecto a la tercera fila de la Tabla 6, que está relacionado a los costos evitados del tiempo de viaje de los pasajeros nacionales que seleccionaron viajar en bus Trujillo - Chiclayo, las variables se encuentran en la tercera fila de la tabla, estos fueron el 29.8% de los encuestados nacionales de la demanda no atendida y en donde se considera el tiempo de viaje entre Trujillo y Chiclayo por carretera en bus, no así el viaje entre Lima y Trujillo que lo haría en avión. En este caso se estableció que el tiempo de viaje en bus, entre Trujillo y Chiclayo sería de 5 horas, que incluye 75 minutos del proceso de abordaje al bus y 25 minutos de la diferencia entre el vuelo de Lima a Chiclayo y el vuelo Lima Trujillo.

Siendo el tiempo de viaje neto evitado del viajero de 4.58 h, que multiplicado por el porcentaje establecido de usuario que se desplazarán en avión a Trujillo y luego por tierra a Chiclayo y por el costo unitario de tiempo de viaje del viajero nacional da como resultado el costo evitado de los viajes en Bus Trujillo – Chiclayo de viajeros nacionales.

En cuanto a los viajes de los extranjeros que decidan desplazarse a Trujillo por avión y luego por tierra a Chiclayo, los tiempos en el aeropuerto y en los viajes serán los mismos. La diferencia está en el costo de tiempo de viaje de la hora hombre de los usuarios extranjeros. Asimismo, la cuarta fila considera los viajes que declararon los usuarios utilizando su propio vehículo, estos viajes que representan el 2.2% de la demanda no atendida, para la estimación de sus costos evitados, se consideró el costo de tiempo de viaje del pasajero nacional que es de 15.22 Soles, para luego multiplicarlo por la cantidad de usuarios que han seleccionado este servicio, posteriormente se le multiplica por el ahorro de viajar en auto. El ahorro de viajar en auto se estima a partir del recorrido que realiza (773 km entre Lima y Chiclayo) a una velocidad promedio de 70Km/h, esto da como resultado un tiempo de viaje de 12 horas, al que se le resta el tiempo de viaje en avión que es de 1h40min.

Finalmente se estima el costo evitado de la carga, cuya estimación se presentan en la última fila de la tabla 6, en base al número de camiones no atendidos, a la carga promedio que lleva un camión, a las mermas y al costo del flete. Este tipo de información es presentada en la parte correspondiente a la evaluación económica; su finalidad es definir en qué medida la intervención del Terminal Aeroportuario va a generar beneficios atribuibles a la mejora que se va a efectuar en sus instalaciones.

Es importante hacer notar que dichos impactos se presentan sobre todo en el área directa del proyecto, puesto que dichas mejoras son sensibles en aquellos usuarios cuyos costos de comercialización guardan buena relación con las tarifas del servicio aeroportuario.

Los beneficios del proyecto se calculan teniendo en cuenta la demanda de pasajeros y alternativamente la correspondiente a la carga, información que se ha obtenido del estudio de demanda.

La demanda es el componente del mercado que en el presente caso está conformada por el número de viajes (pasajeros) que requieren del servicio del transporte aéreo para trasladarse de su origen a su respectivo destino y para el traslado de la carga que pueda generarse en razón a los requerimientos que tenga en cuanto a prontitud de la entrega de esta y/o corresponder al tipo de carga de carácter perecible. Como tal, representa las exigencias de los actuales y potenciales usuarios que requieren de un servicio eficiente. De esta forma, se considera que los viajes que se han determinado son, en parte, los que se producen actualmente y otros, que se trasladarían de otros modos de transporte, de acuerdo con las bondades que oferte el aeropuerto en el área servida y de acuerdo a su desarrollo, teniendo en cuenta la ejecución del proyecto.

De acuerdo a los análisis efectuados, los beneficios estimados para el proyecto corresponden a aquellos que generarán los usuarios que puedan obtener las ventajas correspondientes con su viaje en avión y la atención esperada en el aeropuerto, porque si no se intervendría en el aeropuerto, sus viajes representarían desventajas para el estado, puesto que los insumos que tendrían que utilizar para su traslado son en su mayoría importados, con la correspondiente inseguridad en el camino; además de no generar ninguna renta para los que lo efectúen.

#### **Tabla 8**

| Años | <b>Costos</b><br>evitados<br>viajes Bus:<br>Lima -<br>Chiclayo | <b>Costos</b><br>evitados<br>viajes Bus:<br>Trujillo-<br>Chiclayo | <b>Costos</b><br>evitados<br>viajes en<br>auto | <b>Ganancias</b><br><b>Netas</b><br><b>Divisas</b><br>Estadía de<br>turistas | <b>Costos</b><br>evitados de<br>carga | <b>Beneficios</b><br>Netos del<br><b>Proyecto</b> |
|------|----------------------------------------------------------------|-------------------------------------------------------------------|------------------------------------------------|------------------------------------------------------------------------------|---------------------------------------|---------------------------------------------------|
| 2021 | 15,507                                                         | 2,998                                                             | 462.847                                        | 43,280                                                                       | 1.201.326                             | 63.449                                            |
| 2022 | 14,671                                                         | 2.837                                                             | 437.895                                        | 87,146                                                                       | 1.256.103                             | 106,348                                           |
| 2023 | 18.044                                                         | 3,489                                                             | 538.562                                        | 108,608                                                                      | 1.313.002                             | 131,992                                           |
| 2024 | 24,962                                                         | 4,826                                                             | 745.054                                        | 109,111                                                                      | 1,372.074                             | 141,017                                           |
| 2025 | 31,332                                                         | 6,058                                                             | 935.155                                        | 112,822                                                                      | 1,433.367                             | 152,580                                           |
| 2026 | 39,018                                                         | 7.544                                                             | 1.164.578                                      | 113,933                                                                      | 1.496.988                             | 163,157                                           |
| 2027 | 46,353                                                         | 8.962                                                             | 1.383.501                                      | 117,813                                                                      | 1.563.460                             | 176,075                                           |

*Beneficios económicos netos del proyecto (en miles de soles)*

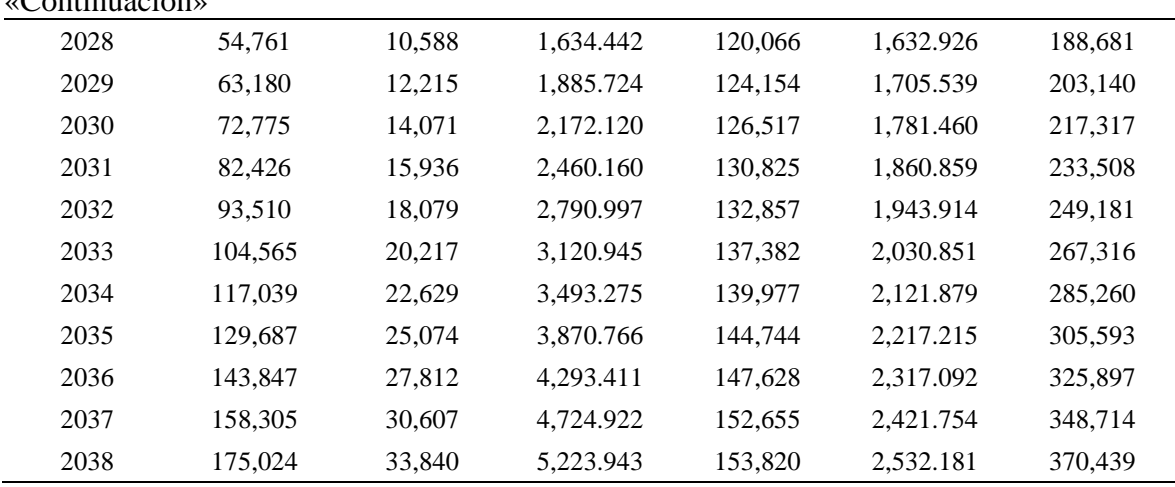

FUENTE: Estudio de preinversión a nivel de perfil del proyecto con CUI 2333282

#### **4.2.2. Costos sociales**

 $C$  and  $C$ 

Los costos del proyecto están conformados por los Costos de Inversión en obras como edificaciones, vías, instalaciones y otros de infraestructura, también por los equipos necesarios para la prestación de sus servicios y además de los Costos de Mantenimiento para edificaciones, equipos, vías o pistas y demás instalaciones que le permitan conservar la prestación de sus servicios, en forma eficiente, por el tiempo de duración del proyecto.

Estos costos ya presentados con anterioridad a precios financieros, para la Evaluación Social del proyecto es necesario convertirlos a Precios sociales o de eficiencia, restándole las transferencias al Gobierno Central y otros como subsidios. Para el caso del presente proyecto, el Sistema Nacional de Inversión Pública (SNIP) ha definido una serie de factores con ese fin, siendo el correspondiente a la infraestructura de 0.79 y para los bienes que intervienen en el mantenimiento de 0.75.

Para el caso de la mano de obra, según la misma fuente, el Factor mano de obra no calificada en zona costa urbana es de 0.68 y en el caso de la mano de obra calificada se ha considerado un factor de 1.0, considerándose que en el área el 30% es calificada y un 70% no calificada. Los costos de inversión para la alternativa seleccionada se presentan en forma conjunta, tanto para las obras como para el equipamiento en la siguiente tabla:

#### **Tabla 9**

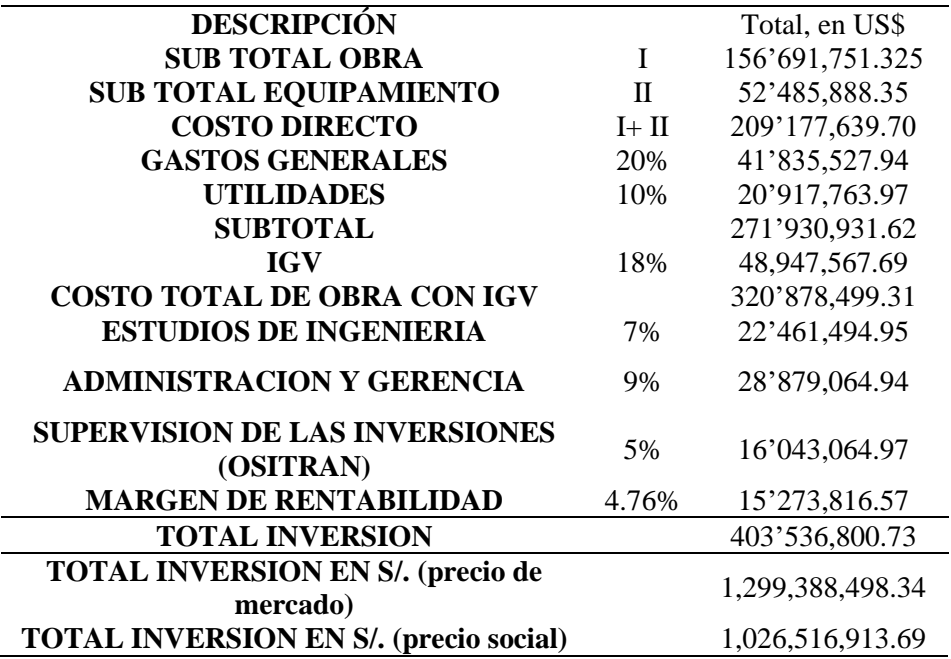

*Costo total de inversión en obras y equipos*

FUENTE: Estudio de preinversión a nivel de perfil del proyecto con CUI 2333282

En los costos de reposición se calculó el valor residual o de rescate de las edificaciones, el cual se ha considerado que esta construcción contara con una "vida útil" de 50 años. Por lo antes indicado, para estimar el valor residual de la edificación, al periodo de vida de cincuenta años, a la edificación le restamos los 20 años que representan el periodo de evaluación del presente proyecto y a este resultado lo hemos multiplicado por el costo resultante de dividir el costo total de la obra civil entre el periodo de vida cincuenta años (COSTO DE OBRA CIVIL / 50 AÑOS de vida útil) X (50 AÑOS de vida útil – 20 AÑOS periodo de evaluación).

#### **4.2.3. Indicador de rentabilidad social del proyecto**

La Evaluación Económica del Proyecto muestra los resultados alcanzados en la Tabla 10.

#### **Tabla 10**

*Resultado de la evaluación*

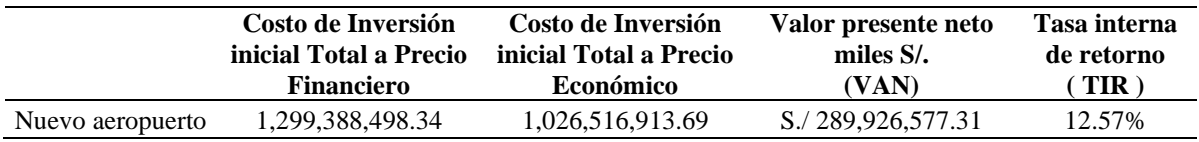

FUENTE: Estudio de preinversión a nivel de perfil del proyecto con CUI 2333282

De acuerdo con el análisis de Evaluación Social efectuado para el presente proyecto, la Alternativa seleccionada es rentable socialmente para la sociedad.

## **4.2.4. Discusiones sobre la evaluación social del proyecto aeroportuario**

Los resultados obtenidos muestran que el proyecto es rentable desde una perspectiva social. El Valor Actual Neto (VAN) del proyecto es positivo con una tasa social descuento del 9% y una Tasa Interna de Retorno (TIR) del 12.57% con las metodologías establecidas en los instrumentos de inversión pública general determinado por el Ministerio de Economía y Finanzas en el 2015.

En relación a la identificación de los beneficios sociales en términos monetarios, el Ministerio de Economía y Finanzas y el Ministerio de Transporte y Comunicaciones no han establecido una guía o pautas metodológicas para la formulación de proyectos de inversión pública en el mejoramiento o creación de aeropuertos, por lo que se requirió buscar metodologías para su identificación y valoración de los beneficios.

Al respecto, ello ha generado que los beneficios del proyecto de inversión del aeropuerto de Chiclayo puedan estar siendo subestimado al no considerar algunas externalidades positivas como el incremento del empleo de actividades que derivan del aeropuerto; a pesar de ello, el proyecto de inversión resultó ser viable socialmente.

No obstante, Defilippi (2018), revela que el mayor tráfico aéreo nacional genera externalidades negativas a la sociedad, en relación a las emisiones contaminantes de dióxido de carbono (CO2), señalando que el transporte aéreo comercial peruano fue responsable de la emisión de aproximadamente 657,000 toneladas de CO<sub>2</sub>, equivalente a US\$ 60 por vuelo u 8.7 centavos de dólar por kilómetro recorrido.

## **V. CONCLUSIONES Y RECOMENDACIONES**

#### **5.1. Conclusiones**

#### **5.1.1. Conclusiones generales**

La alternativa seleccionada presenta indicadores de rentabilidad que permitieron aprobar el estudio de preinversión a nivel de perfil y que pueda seguir con el proceso de desarrollo para su potencial ejecución, obteniéndose como valor actual neto (VAN), un monto de 289,926,577.31 de soles que representan una tasa interna de retorno (TIR) del 12.57%.

## **5.1.2. Conclusiones específicas**

- El estudio de demanda presenta una metodología de econometría de series de tiempo, para lo cual, se realizó la estimación de 3 modelos en base a la propuesta del Plan Maestro 2008 del Aeropuerto de Chiclayo, definiendo al modelo MUL 01, por tener un comportamiento muy similar al número de usuarios o pasajeros, en el cual, se determinó como variable explicativa al PBI, que permitió proyectar el servicio aeroportuario al año 2038 en 2.614 millones de pasajeros, evitándose que la infraestructura aeroportuaria no pueda superar la capacidad máxima de 550 mil pasajeros/año.
- La estimación de los beneficios sociales, en términos monetarios, se realizó en base a la metodología de evaluación económica Análisis Costo – Beneficio, en donde se determinó que los principales beneficios son los Costos evitados por Bus de Lima a Chiclayo y las Ganancias Netas de divisas por estadía de Turistas.

#### **5.2. Recomendaciones**

- Como recomendación en la metodología, y debido a la falta de un marco teórico solido que soporte el ejercicio empírico del estudio de perfil, es recomendable optar por la inclusión de un análisis cualitativo para las proyecciones de la demanda. Este análisis se suele enfocar en el estudio del mercado relevante y los factores de producción de la industria en estudio, en este caso, el transporte aéreo. Así, este análisis abarcaría entrevistas a los principales generadores de carga, y del perfil del usuario, así como la influencia del crecimiento de aeropuertos cercanos y de características similares.
- Respecto a la elección de un modelo de cointegración, otras variables por considerar son la serie del parque aéreo nacional desde 1981 como variable proxy no correlacionada o instrumental, así como variables de precios de combustibles, variables de tiempo en el usuario, distancias geográficas, o variables de intercambio comercial, e incluso variables de crecimiento de la industria hotelera o el impacto o influencia que pudiera originar el crecimiento del Aeropuerto Internacional Jorge Chavez (AIJC).
- Se requiere realizar un análisis de evaluación privada del proyecto de inversión, con la finalidad de determinar las principales variables económicas y financieras e identificar los potenciales riesgos a fin de evidenciar los efectos sobre el contrato de concesión vigente, siendo una de ellas, la tarifas o tasas por el uso de la infraestructura aeroportuaria, en donde se pueda evaluar, la manera de internalizar las externalidades negativas ambientales que generara el mayor tráfico aéreo, una vez que se encuentre implementado el proyecto de inversión.

## **VI. REFERENCIA BIBLIOGRÁFICAS**

- Alarco, G. (2011). Márgenes de Ganancia, financiamiento e inversión del sector empresarial peruano (1998-2008). *CEPAL Review*, (105), 123-139. <https://doi.org/10.18356/5fa17a61-en>
- Arrow, K. (1950). A Difficulty in the Concept of Social Welfare. *The Journal of Political Economy, 58*(4): 328-346. <http://dx.doi.org/10.1086/256963>
- Bernal, C. (2010). *Metodología de la investigación: administración, economía, humanidades y ciencias sociales*. Pearson editores.
- Consejo Nacional de Competividad y Formalización (2018). *Política Nacional de Competitividad y Productividad*. Gobierno del Perú.
- Contraloría General de la República. (2015a). Efectividad de la inversión pública a nivel regional y local durante el periodo 2009 al 2014 [Archivo PDF]. Estudio. <https://repositorio.contraloria.gob.pe/handle/ENC/165>
- Contraloría General de la República. (2015b). Causas y Efectos de las negociaciones contractuales de las Asociaciones Público – Privadas en el Perú [Archivo PDF]. Estudio. [https://objectstorage.us-ashburn-](https://objectstorage.us-ashburn-1.oraclecloud.com/p/Ovj4ah5usLFDMxJZEj8Q1wmkP3ld9SVohrd3t7yhw5Hf0jle-D5RGMG9_fr1Zc9n/n/id08kfinkj3s/b/doccontraloria/o/estudios-especiales/estudio/2015/Estudio_renegociaciones_contractuales_APP_.pdf)[1.oraclecloud.com/p/Ovj4ah5usLFDMxJZEj8Q1wmkP3ld9SVohrd3t7yhw5Hf0jle-](https://objectstorage.us-ashburn-1.oraclecloud.com/p/Ovj4ah5usLFDMxJZEj8Q1wmkP3ld9SVohrd3t7yhw5Hf0jle-D5RGMG9_fr1Zc9n/n/id08kfinkj3s/b/doccontraloria/o/estudios-especiales/estudio/2015/Estudio_renegociaciones_contractuales_APP_.pdf)[D5RGMG9\\_fr1Zc9n/n/id08kfinkj3s/b/doccontraloria/o/estudios](https://objectstorage.us-ashburn-1.oraclecloud.com/p/Ovj4ah5usLFDMxJZEj8Q1wmkP3ld9SVohrd3t7yhw5Hf0jle-D5RGMG9_fr1Zc9n/n/id08kfinkj3s/b/doccontraloria/o/estudios-especiales/estudio/2015/Estudio_renegociaciones_contractuales_APP_.pdf)[especiales/estudio/2015/Estudio\\_renegociaciones\\_contractuales\\_APP\\_.pdf](https://objectstorage.us-ashburn-1.oraclecloud.com/p/Ovj4ah5usLFDMxJZEj8Q1wmkP3ld9SVohrd3t7yhw5Hf0jle-D5RGMG9_fr1Zc9n/n/id08kfinkj3s/b/doccontraloria/o/estudios-especiales/estudio/2015/Estudio_renegociaciones_contractuales_APP_.pdf)
- Contreras, E. (2004). *Evaluación social de inversiones públicas: enfoques alternativos y su aplicabilidad para Lationamerica*. CEPAL, publicaciones de las Naciones Unidas.
- Cuadros, E., Pacheco, J., Cartes, F. y Contreras, E. (2004). *Elementos conceptuales y aplicaciones de microeconomia para la evaluación de proyectos*. CEPAL, publicaciones de las Naciones Unidas.
- Davidson, R. y MacKinnon, J. (2004). *Econometric Theory and Methods*. Oxford University Press. The ISBN is 0-19-512372-7.

Decreto Legislativo N° 1252. Decreto Legislativo que crea el Sistema Nacional de Programación Multianual y Gestión de Inversiones. Lima, Perú, 07 de diciembre del 2016.

[https://www.mef.gob.pe/es/normatividad-inv-publica/instrumento/decretos](https://www.mef.gob.pe/es/normatividad-inv-publica/instrumento/decretos-legislativos/15603-decreto-legislativo-n-1252/file)[legislativos/15603-decreto-legislativo-n-1252/file](https://www.mef.gob.pe/es/normatividad-inv-publica/instrumento/decretos-legislativos/15603-decreto-legislativo-n-1252/file)

- Decreto Supremo N° 284-2018-EF. Reglamento del Decreto Legislativo N° 1252, Decreto Legislativo que crea el Sistema Nacional de Programación Multianual y Gestión de Inversiones. Lima, Perú, 07 de diciembre del 2018. https://www.mef.gob.pe/es/normatividad-inv-publica/instrumento/decretossupremos/18647-decreto-supremo-n-284-2018-ef-1/file
- Defilippi, E. (2018). The Enviromental costs of Peru's domestic air transport: An Appraisal. *Journal of Air Transport Management.*
- De Rus, G., Betancor, O. y Campos, J. (2006). *Manual de Evaluación Económica de proyectos de transporte*. Banco Interamericano de Desarrollo – BID.
- De Rus, G. & Betancor, O., Campos, J., Eugenio, J., Socorro, P., Matas, A., Raymond, J., Gonzalez-Savignat, M., Brey, R., Nombela, G. y Benavides, J. (2010). *Manual de Evaluación Económica de proyectos de transporte. Centro de Estudios y Experimentación de obras públicas*. Ministerio de Medio Ambiente y Medio Rural y Marino – Gobierno de España.
- De Rus, G. (2015). *Análisis Coste-Beneficio: Evaluación de políticas pública y proyectos de inversión*. Universidad de las Palmas Gran Canaria.
- Dickey, D. y Fuller W. (1979). Distribution of the Estimators for Autoregressive Time Series With a Unit Root. *Journal of the American Statistical Association*, *74*(3), 427-431.
- Doganis, R. (2002). *The economics of international Airlines* (3rd Edition). <https://doi.org/10.4324/9780203995266>
- Enders, W. (2014). *Applied econometric time series* (4th Edition). New York: John Wiley.
- International Civil Aviation Organization (ICAO). (2012). Manual on Air Traffic Forecasting. [https://www.icao.int/sustainability/Documents/Doc8991\\_en.pdf](https://www.icao.int/sustainability/Documents/Doc8991_en.pdf)
- Ley N° 27293. Ley que crea el Sistema Nacional de Inversión Pública (SNIP). <https://www.mef.gob.pe/es/normatividad-inv-publica/archivos-historicos>
- Ministerio de Economía y Finanzas. (2019). *Guía General para la Identificación, Formulación y Evaluación de Proyectos de Inversión*. Dirección General de Programación Multianual de Inversiones – DGPMI. https://www.mef.gob.pe/contenidos/inv\_publica/docs/Metodologias\_Generales\_PI/

#### GUIA\_EX\_ANTE\_InviertePe.pdf

- Ministerio de Economía y Finanzas. (2019). *Plan Nacional de Infraestructura para la Competitividad*. Gobierno del Perú.
- Ministerio de Desarrollo Social de Chile. (2015). *Evaluación Socioeconómica de Proyectos de Inversión Pública*.
- Organismo Supervisor de la Inversión en Infraestructura de Transporte de Uso Público OSITRAN. (2018). *Análisis de las concesiones aeroportuarias en el Perú*. Documento de Trabajo N° 6.
- Organismo Supervisor de la Inversión en Infraestructura de Transporte de Uso Público OSITRAN. (2020). *La Causalidad entre el Crecimiento Económico y la Expansión del Transporte Aéreo: Un análisis Empírico para Perú*.
- Pearce, D.W. & Nash, C A. (1981). *The Social Appraisal of Projects*. New York: John Wiley and Sons, Inc.
- Rodríguez, M.A., Mejía-Álzate, M.L. y Aguirre, S.Z. (2015). La causalidad entre el crecimiento económico y la expansión del transporte aéreo: un análisis empírico para Chile. *Revista de economía del Rosario, 18*(1), 127 -144.
- Seminario, B., Sanborn, C. y Alva, N. (2014). *Cuando despestermos en el 2062: Visiones del Perú en 50 años*. Universidad del Pacifico.
- Stiglitz, J. (2000). *La Economía del sector público* (3ra ed.) [Archivo PDF]. Columbia University. ISBN: 84-95348-05-5
- Valenzuela, F. y Priale, M. (2009). *Estudio de la Rentabilidad Social de las Inversiones en Turismo, Destino Turístico Ruta Moche*. Ministerio de Comercio Exterior y Turismo del Perú.
- Yao, E. & Morikawa, T. (2005). A study of an integrated intercity travel demand model. *Transportation Research A, 39* (4), 367-381.

## **VII. ANEXOS**

## **Anexo 1**

*Contraste de hipótesis de orden de integración PBI, orden (1)*

Null Hypothesis: PIB has a unit root

Exogenous: None Lag Length: 0 (Automatic - based on SIC, maxlag=0)

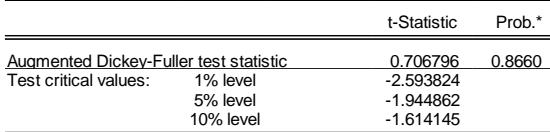

\*MacKinnon (1996) one-sided p-values.

Augmented Dickey-Fuller Test Equation<br>Dependent Variable: D(PIB)<br>Method: Least Squares<br>Date: 04/25/15 Time: 07:31<br>Sample (adjusted): 2008M04 2014M12<br>Included observations: 81 after adjustments

| Variable                                                                                                    | Coefficien                                                                    | Std. Error                                                                                                    | t-Statistic | Prob.                                                    |
|----------------------------------------------------------------------------------------------------|-------------------------------------------------------------------------------|----------------------------------------------------------------------------------------------------|-------------|----------------------------------------------------------|
| $PIB(-1)$                                                                                                    | 0.004114                                                                      | 0.005820                                                                                                    | 0.706796    | 0.4817                                                   |
| R-squared<br>Adiusted R-squared<br>S.E. of rearession<br>Sum squared resid<br>Loa likelihood<br>Durbin-Watson stat | $-0.004254$<br>$-0.004254$<br>6.717111<br>3609.566<br>$-268.7082$<br>2.598803 | Mean dependent var<br>S.D. dependent var<br>Akaike info criterion<br>Schwarz criterion<br>Hannan-Quinn criter. |             | 0.683408<br>6.702868<br>6.659462<br>6.689023<br>6.671322 |

Null Hypothesis: PIB has a unit root

Exogenous: Constant Lag Length: 0 (Automatic - based on SIC, maxlag=0)

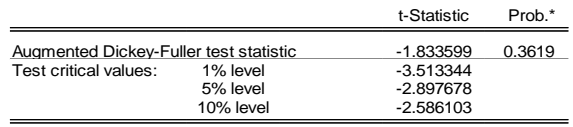

\*MacKinnon (1996) one-sided p-values.

Augmented Dickey-Fuller Test Equation Dependent Variable: D(PIB) Method: Least Squares Date: 04/25/15 Time: 07:34 Sample (adjusted): 2008M04 2014M12 Included observations: 81 after adjustments

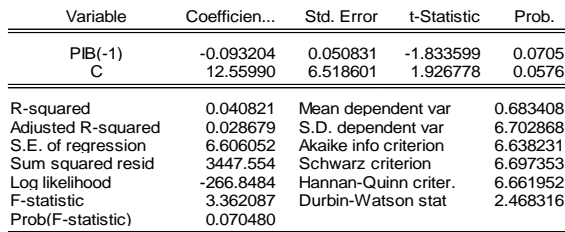

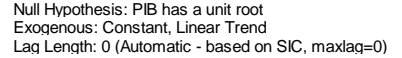

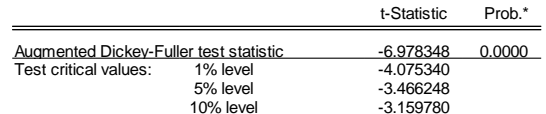

\*MacKinnon (1996) one-sided p-values.

Augmented Dickey-Fuller Test Equation<br>
Dependent Variable: D(PIB)<br>
Method: Least Squares<br>
Date: 04/25/15 Time: 07:35<br>Sample (adjusted): 2008M04 2014M12<br>
Included observations: 81 after adjustments

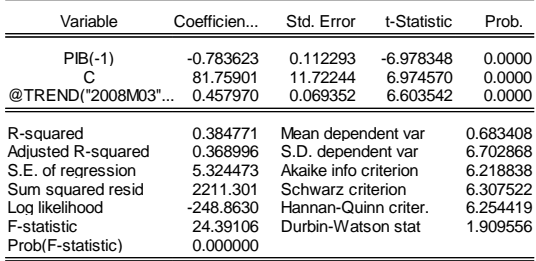

## **Anexo 2**

*Contraste de hipótesis de orden de integración PBI, orden (2)*

Null Hypothesis: D(PIB) has a unit root Exogenous: None Lag Length: 0 (Automatic - based on SIC, maxlag=0)

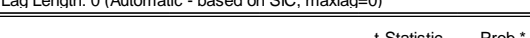

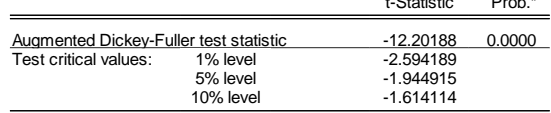

\*MacKinnon (1996) one-sided p-values.

Augmented Dickey-Fuller Test Equation Dependent Variable: D(PIB,2) Method: Least Squares Date: 04/25/15 Time: 07:59 Sample (adjusted): 2008M05 2014M12 Included observations: 80 after adjustments

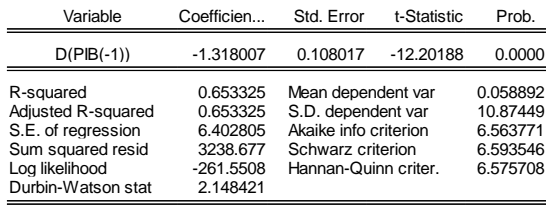

Null Hypothesis: D(PIB) has a unit root

Exogenous: Constant Lag Length: 0 (Automatic - based on SIC, maxlag=0)

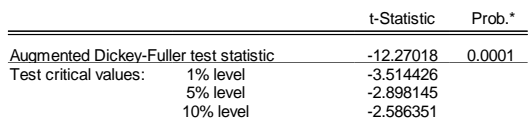

\*MacKinnon (1996) one-sided p-values.

Augmented Dickey-Fuller Test Equation Dependent Variable: D(PIB,2) Method: Least Squares Date: 04/25/15 Time: 07:59 Sample (adjusted): 2008M05 2014M12 Included observations: 80 after adjustments

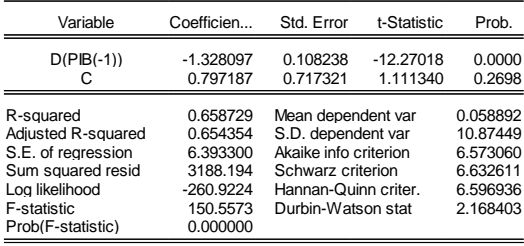

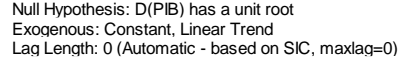

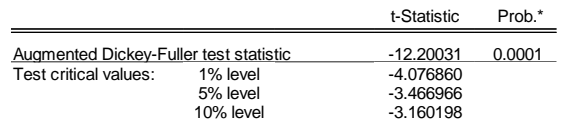

\*MacKinnon (1996) one-sided p-values.

Augmented Dickey-Fuller Test Equation<br>Dependent Variable: D(PIB,2)<br>Method: Least Squares<br>Date: 04/25/15 Time: 07:55<br>Sample (adjusted): 2008M05 2014M12<br>Included observations: 80 after adjustments

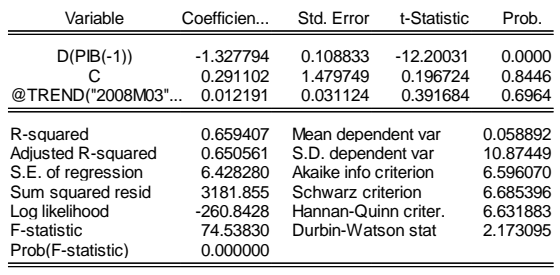

## **Anexo 3**

*Contraste de hipótesis de orden de integración IVA, orden (1)*

Null Hypothesis: VIA has a unit root Exogenous: None Lag Length: 0 (Automatic - based on SIC, maxlag=0)

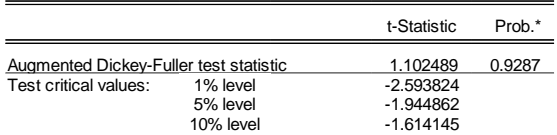

\*MacKinnon (1996) one-sided p-values.

Augmented Dickey-Fuller Test Equation Dependent Variable: D(VIA) Method: Least Squares Date: 04/25/15 Time: 08:21 Sample (adjusted): 2008M04 2014M12 Included observations: 81 after adjustments

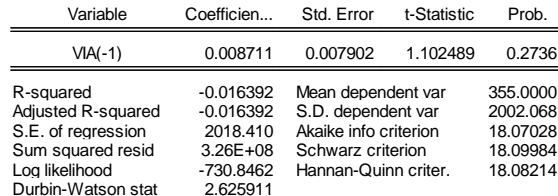

Null Hypothesis: VIA has a unit root Exogenous: Constant Lag Length: 0 (Automatic - based on SIC, maxlag=0)

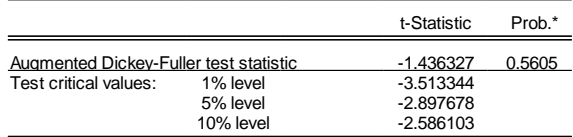

\*MacKinnon (1996) one-sided p-values.

Augmented Dickey-Fuller Test Equation Dependent Variable: D(VIA) Method: Least Squares Date: 04/25/15 Time: 08:23 Sample (adjusted): 2008M04 2014M12 Included observations: 81 after adjustments

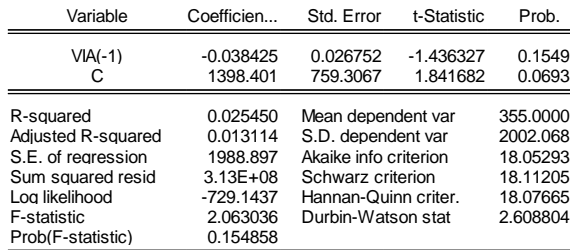

Null Hypothesis: VIA has a unit root Exogenous: Constant, Linear Trend Lag Length: 0 (Automatic - based on SIC, maxlag=0)

|                                        |           | t-Statistic | Prob.* |
|----------------------------------------|-----------|-------------|--------|
| Augmented Dickey-Fuller test statistic |           | $-5.310145$ | 0.0002 |
| Test critical values:                  | 1% level  | $-4.075340$ |        |
|                                        | 5% level  | $-3.466248$ |        |
|                                        | 10% level | $-3.159780$ |        |

\*MacKinnon (1996) one-sided p-values.

Augmented Dickey-Fuller Test Equation<br>Dependent Variable: D(VIA)<br>Method: Least Squares<br>Date: 04/25/15 Time: 08:24<br>Sample (adjusted): 2008M04 2014M12<br>Included observations: 81 after adjustments

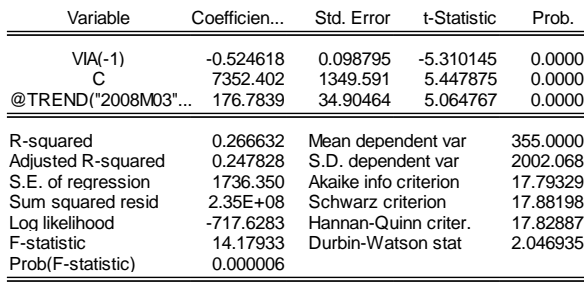

## **Anexo 4**

*Contraste de hipótesis de orden de integración IVA, orden (2)*

Null Hypothesis: D(VIA) has a unit root Exogenous: None Lag Length: 0 (Automatic - based on SIC, maxlag=0)

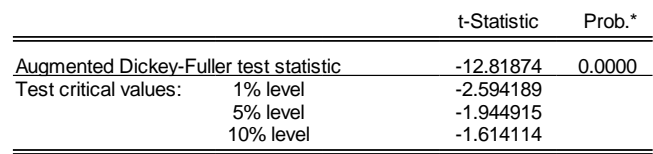

\*MacKinnon (1996) one-sided p-values.

Augmented Dickey-Fuller Test Equation Dependent Variable: D(VIA,2) Method: Least Squares Date: 04/25/15 Time: 08:26 Sample (adjusted): 2008M05 2014M12 Included observations: 80 after adjustments

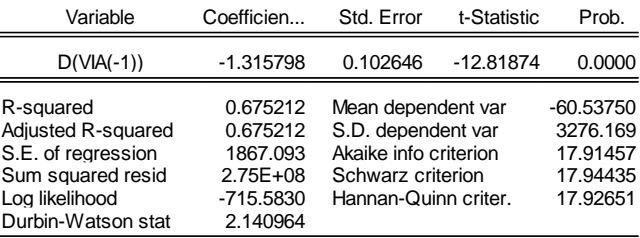

Null Hypothesis: D(VIA) has a unit root

Exogenous: Constant

Lag Length: 0 (Automatic - based on SIC, maxlag=0)

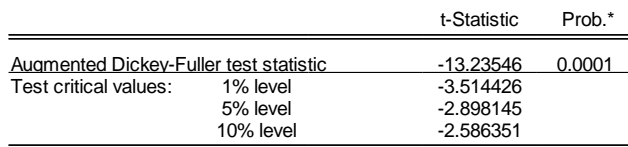

\*MacKinnon (1996) one-sided p-values.

Augmented Dickey-Fuller Test Equation Dependent Variable: D(VIA,2) Method: Least Squares Date: 04/25/15 Time: 08:25 Sample (adjusted): 2008M05 2014M12 Included observations: 80 after adjustments

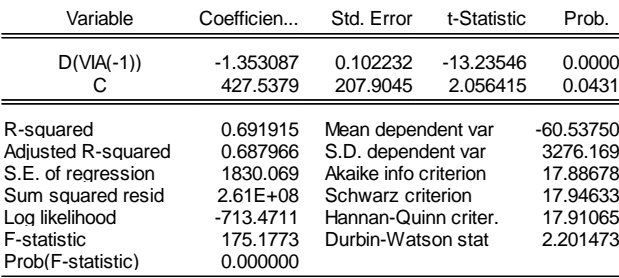

Null Hypothesis: D(VIA) has a unit root Exogenous: Constant, Linear Trend Lag Length: 0 (Automatic - based on SIC, maxlag=0)

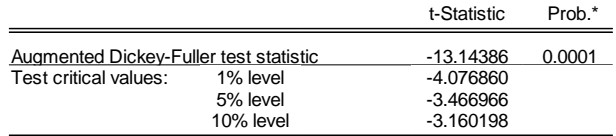

\*MacKinnon (1996) one-sided p-values.

Augmented Dickey-Fuller Test Equation Dependent Variable: D(VIA,2) Method: Least Squares Date: 04/25/15 Time: 08:24 Sample (adjusted): 2008M05 2014M12 Included observations: 80 after adjustments

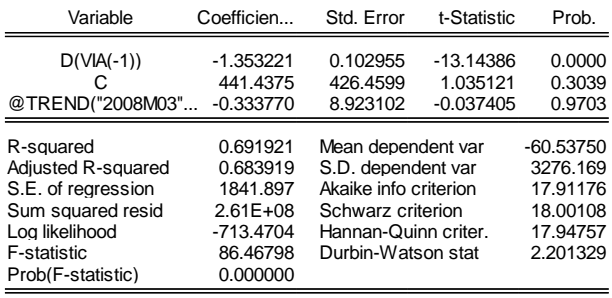

## **Anexo 5**

## *Resultados de la calibración del Modelo LIN 01*

System: SYS\_LIN\_01<br>Estimation Method: Iterative Least Squares<br>Date: 04/25/15 Time: 21:54<br>Sample: 2008M03 2014M12<br>Included observations: 82<br>Total system (balanced) observations 164<br>Convergence not achieved after 500 iterati

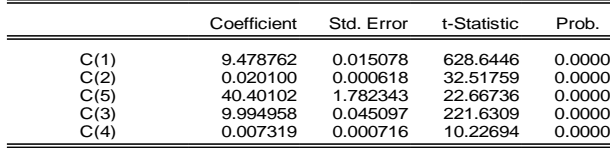

Determinant residual covariance 1.58E-10

Equation: LOG(VIA)=(C(1)+C(2)\*@TREND)\*(@TREND<=C(5))+(C(3)<br>+C(4)\* @TREND)\*(@TREND>C(5))<br>Observations: 82

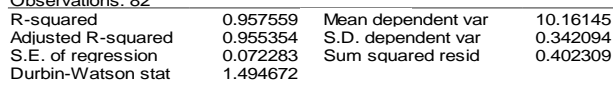

Equation: (C(1)-C(3))+(C(2)-C(4))\*C(5)-(0) Observations: 82

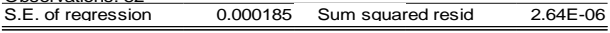

## **Anexo 6**

# *Resultados de la calibración del Modelo AUT 01*

Dependent Variable: LOG(VIA) Method: Least Squares Date: 04/21/15 Time: 05:42 Sample (adjusted): 2009M03 2014M12 Included observations: 70 after adjustments LOG(VIA)=C(1)+C(6)\*LOG(VIA(-1))+C(7)\*LOG(VIA(-12))

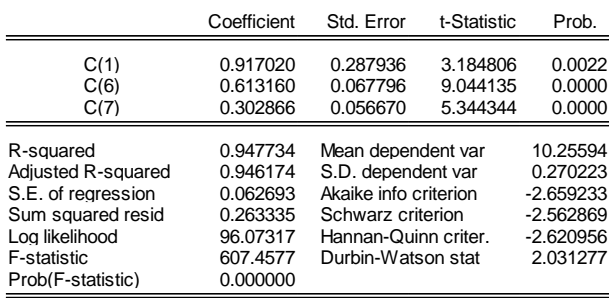
## **Anexo 7**

## *Resultados de la calibración del Modelo MUL 01*

Dependent Variable: LOG(VIA)<br>Method: Least Squares<br>Date: 04/21/15 Time: 05:44<br>Sample (adjusted): 2009M03 2014M12<br>Included observations: 70 after adjustments<br>LOG(VIA)=C(11\*LOG(VIA(-41))+C(12)\*LOG(VIA(-12))+C(100)\*LOG(PIB)<br>+

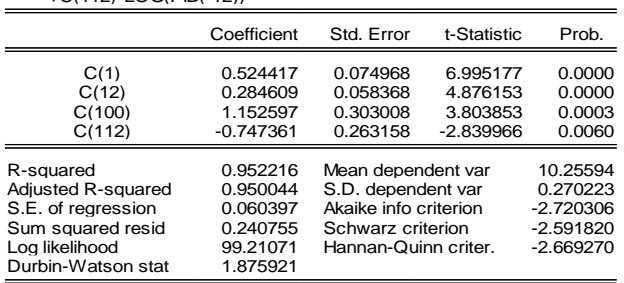